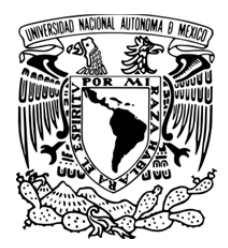

**UNIVERSIDAD NACIONAL AUTÓNOMA DE MÉXICO** 

# **PROGRAMA DE MAESTRÍA Y DOCTORADO EN INGENIERÍA**

**INSTITUTO DE INGENIERÍA INGENIERÍA CIVIL — ESTRUCTURAS**

# **MODELACIÓN Y ANÁLISIS DE UN PANEL ANTE LOS EFECTOS DEL VIENTO EMPLEANDO DINÁMICA DE FLUIDOS COMPUTACIONAL Y SU COMPARACIÓN CON RESULTADOS DE TÚNEL DE VIENTO**

# **T E S I S**

QUE PARA OPTAR POR EL GRADO DE:

**MAESTRO EN INGENIERÍA**  INGENIERÍA CIVIL

P R E S E N T A :

# **ING. ALEJANDRO SÁNCHEZ JUARES**

DIRECTORES DE TESIS:

**DR. ADRIÁN POZOS ESTRADA**  FACULTAD DE INGENIERÍA **DR. ROBERTO GÓMEZ MARTÍNEZ**  INSTITUTO DE INGENIERÍA

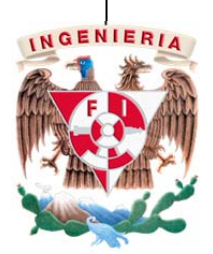

MÉXICO, D.F. COLLECTION OCTUBRE DE 2013

## **JURADO ASIGNADO:**

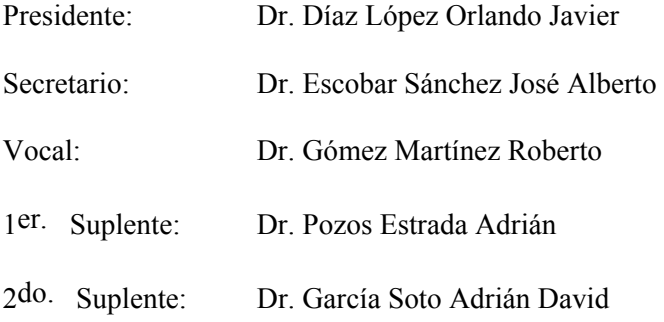

Tesis realizada en:

INSTITUTO DE INGENIERÍA, UNAM.

## **DIRECTORES DE TESIS:**

DR. ADRIÁN POZOS ESTRADA DR. ROBERTO GÓMEZ MARTÍNEZ

**FIRMA**

*A mis padres Andrés Sánchez López y Rosa Juárez Margalli, que sin estar presentes, me enseñaron el verdadero sentido de la vida.* 

*A mis hermanos, por todo su apoyo y cariño incondicional.* 

*A mi amada esposa Leydi Janeth Tosca Cerino, por acompañarme sin vacilar en este largo, difícil pero hermoso recorrido del saber.* 

*Por esto y por más los Amo con todas mis fuerzas.* 

#### **AGRADECIMIENTOS**

A Dios, por proveerme de la sabiduría necesaria para realizar este trabajo.

Al Dr. Roberto Gómez Martínez, por su confianza y el apoyo brindado para realizar esta tesis.

Al Dr. Adrián Pozos Estrada, por brindarme su tiempo, sus ideas y experiencia técnica para que este trabajo fuera posible.

Al jurado asignado, por sus valiosos comentarios que enriquecieron la tesis.

Al Consejo Nacional de Ciencia y Tecnología (CONACYT), a la Universidad Juárez Autónoma de Tabasco (UJAT) y al Instituto de Ingeniería de la UNAM, por los recursos económicos brindados para realizar mis estudios de maestría.

Al señor Raúl Maldonado y al M.I. José Luis Espinoza Méndez, por su apoyo en las pruebas de laboratorio.

Al técnico Oscar Noé Rosales González y al M.I. Martín Arenas, por su apoyo en la instrumentación.

A todo el personal del área Mecánica Aplicada del Instituto de Ingeniería de la UNAM.

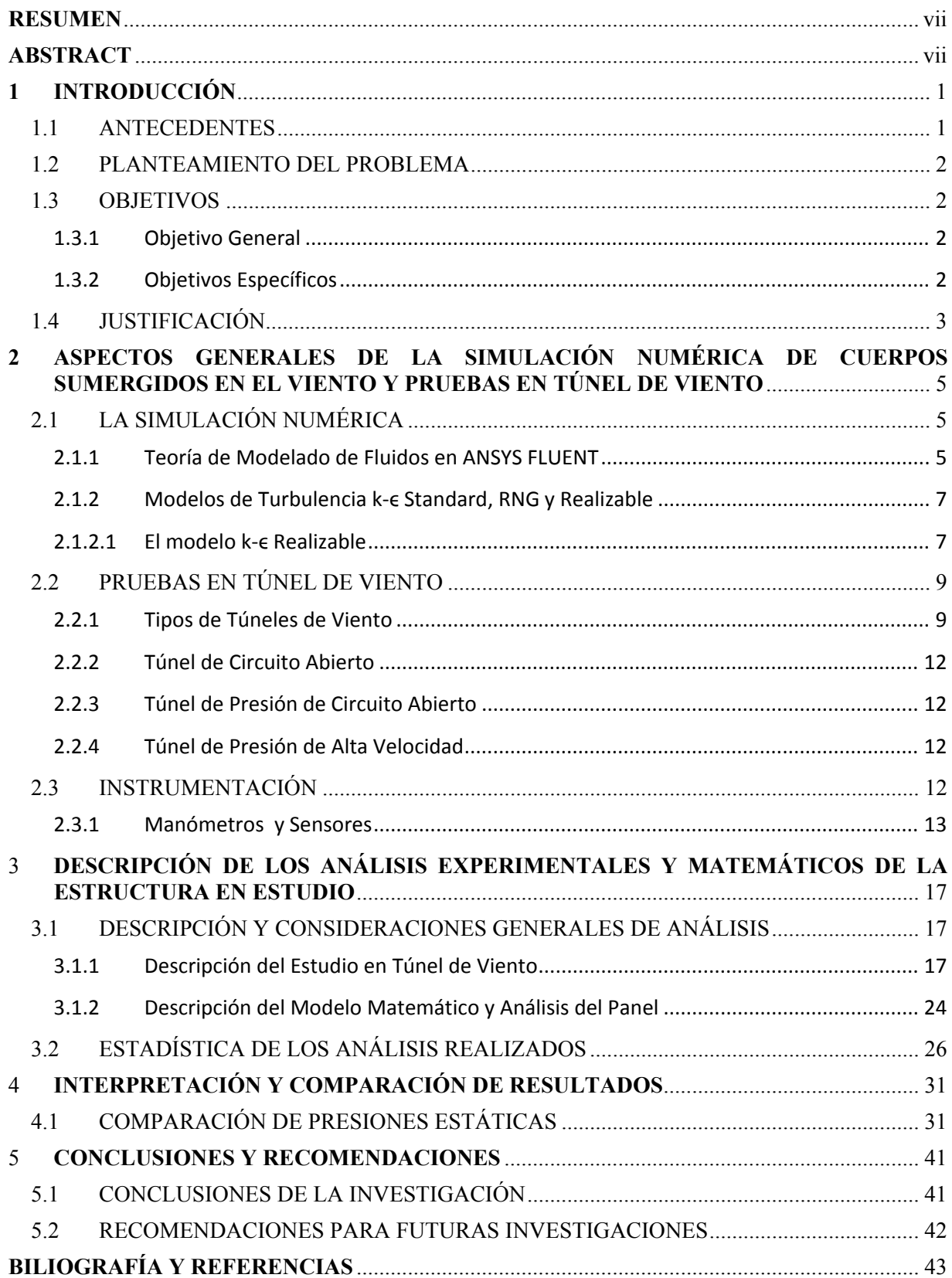

# **CONTENIDO**

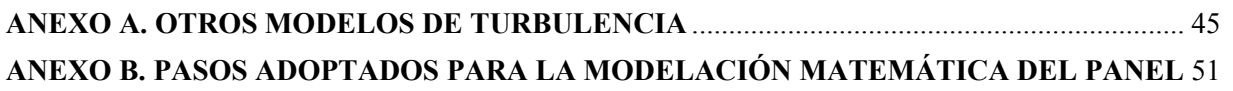

## **RESUMEN**

En la Ingeniería, y en especial en Ingeniería de Viento, es común enfrentarse al análisis de estructuras complejas que requieren de estudios experimentales en túnel de viento. Otra alternativa de análisis para este tipo de estructuras es el análisis numérico por computadora empleando Dinámica de Fluidos Computacional (DFC), el cual ofrece muchas ventajas y puede emplearse como una herramienta auxiliar para un análisis más completo.

El presente trabajo presenta una comparación de las presiones registradas en túnel de viento y las estimadas mediante DFC de un panel. Las pruebas en túnel de viento consideraron diferentes ángulos de incidencia y velocidades del viento. Los modelos matemáticos analizados, empleando DFC, simularon las condiciones de las pruebas en túnel de viento. La comparación de resultados muestra que para velocidades bajas, las presiones registradas en túnel de viento y las estimadas mediante DFC son muy similares; sin embargo, para velocidades relativamente altas, los resultados presentan diferencias.

## **ABSTRACT**

In engineering, especially in wind engineering, it is common to face the analysis of complex structures that require experimental studies in wind tunnel. Another alternative of analysis for this type of structures is a computer numerical analysis using Computational Fluid Dynamics (CFD), which offers many advantages and can be used as an auxiliary tool for a more complete analysis.

This work presents a comparison of pressures recorded in a wind tunnel and those estimated with CFD on a panel. The wind tunnel tests considered different incidence angles and wind speeds. The mathematical models analyzed, using CFD, simulated the conditions of the wind tunnel tests. The comparison of results shows that for low wind speeds, the pressures recorded in the wind tunnel and those estimated with CFD are very similar, however, for relatively high speeds, the results are different.

## **LISTA DE FIGURAS**

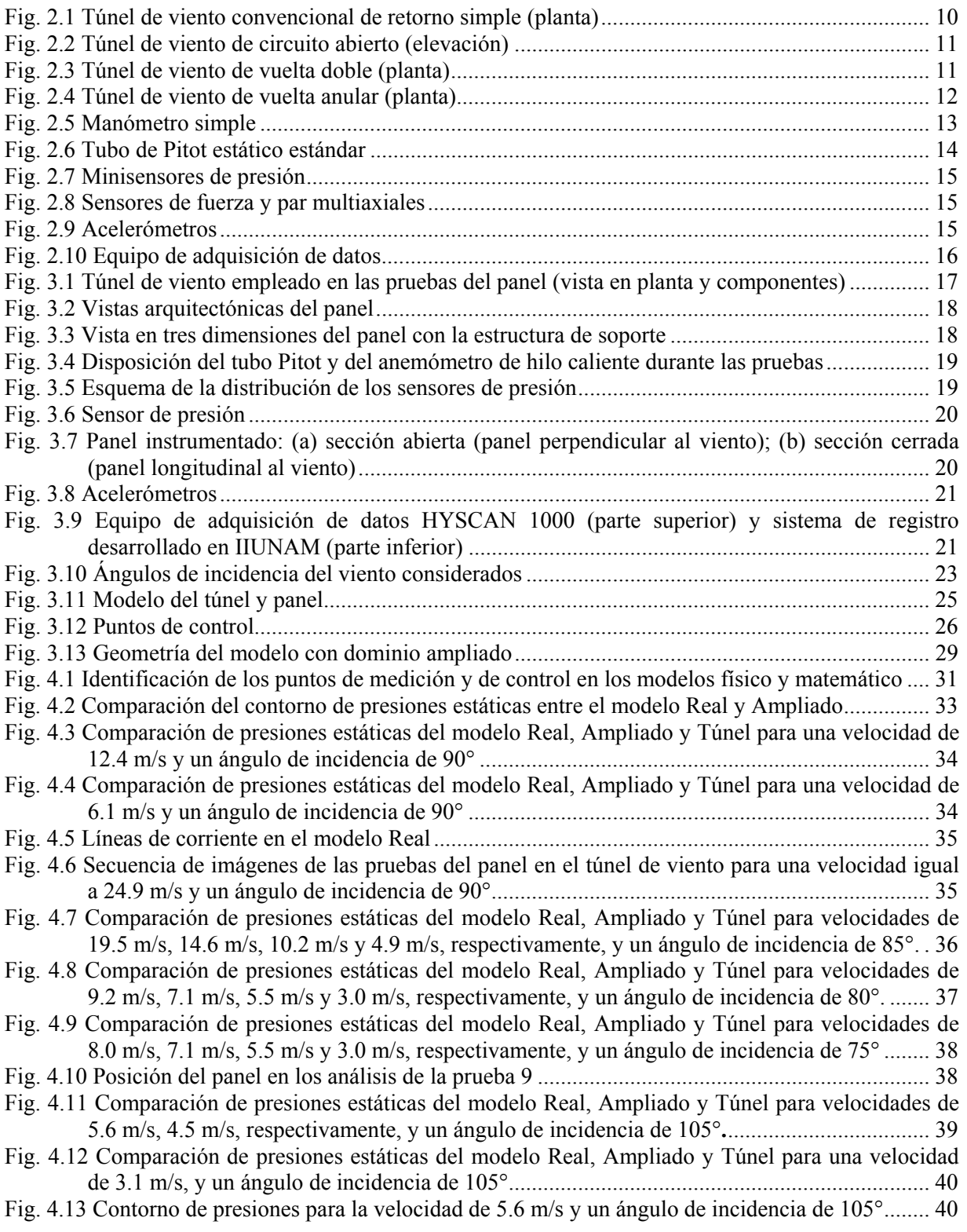

## **LISTA DE TABLAS**

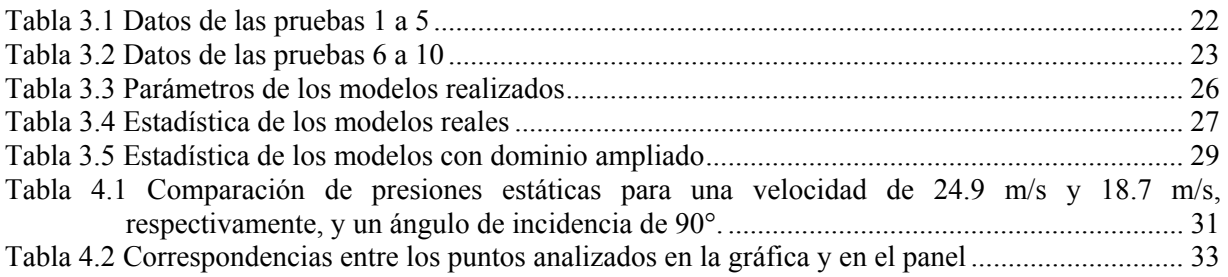

## **1 INTRODUCCIÓN**

## **1.1 ANTECEDENTES**

En 1871, con el trabajo pionero de Francis Herbert Wenham (1824-1908), un miembro de la Sociedad Aeronáutica de la Gran Bretaña, se inició el desarrollo del túnel de viento.

Desde el diseño y operación del primer túnel aerodinámico, ha habido un gran desarrollo en materia de investigación en el área Aeronáutica; sin embargo, el uso del túnel aerodinámico se ha extendido a otras áreas de la Ingeniería, como la Ingeniería Civil y particularmente a la Ingeniería de Viento.

Se pueden mencionar muchos experimentos realizados en túneles de viento, por ejemplo, en 1891 Irminger midió la distribución de presiones en una variedad de formas pasando el flujo a través de una chimenea. Eiffel hizo su primera medición en túnel de viento en 1909. En la década de 1930, Irminger realizó mediciones sobre modelos de edificios en túneles de viento de baja turbulencia. Con estas mediciones se llegó al desarrollo de códigos de diseño con la intención de proporcionar a los ingenieros una guía práctica sobre diseño para estimar las cargas ambientales como las de viento (Baker, 2007). Posteriormente, se inició con la medición de cargas de viento sobre estructuras a escala completa. Por ejemplo, un conjunto de mediciones en baja turbulencia fueron los realizados por Dryden y Hill en el edificio Empire State, en 1933. En 1940 Rathbun registró mediciones equivalentes en el mismo edificio, con el empleo de bancos de anemómetros que fueron fotografiados para obtener presiones instantáneas (Baker, 2007).

Otro "hito" de la Ingeniería de Viento de esos tiempos fue el colapso del puente Tacoma Narrows. La causa aún no se entiende completamente, pero el colapso puso de manifiesto la importancia de una adecuada consideración de la estabilidad aerodinámica de puentes de grandes claros. Las investigaciones después de la falla condujeron a la derivación de leyes apropiadas de escalamiento en túneles de viento por Farquharson, en 1949.

Hablar de investigaciones hechas a estructuras civiles en túnel viento implica toda una era de grandes descubrimientos relevantes en esta área de la Ingeniería. Sin embargo, no se puede decir lo mismo al hablar de la simulación de fluidos sobre estructuras, ya que ésta, era hasta hace pocos años, un estudio exclusivo hecho a elementos del área de la Ingeniería Aeronáutica, particularmente a alas de aviones. Sin embargo, aunque su aplicación es relativamente reciente, autores como Simiu y Scanlan (1996), afirman que se han hecho simulaciones con Dinámica de Fluidos Computacional (DFC) a edificios y placas, y su respectivo estudio en túnel de viento, encontrando que los resultados de ambos estudios son muy similares.

En la ingeniería es común tratar con estructuras cuyas formas arquitectónicas son muy variadas, la respuesta de estas estructuras, al ser sometidas a fuerzas inducidas por el viento, puede ser muy significante debido a la forma de la estructura.

A causa del continuo desarrollo de las grandes ciudades, se han construido muchas estructuras de gran importancia en nuestro país y alrededor del mundo. Para garantizar la seguridad y confiabilidad de estas estructuras ante los efectos del viento, las Normas Técnicas Complementarias para el Diseño por Viento (NTCDV, 2004) indican que construcciones de forma geométrica poco usual y con características que las hagan particularmente sensibles a las efectos del viento deben ser probadas en un túnel de viento.

En este trabajo se hará una comparación detallada entre los resultados obtenidos de estudios analítico y experimental (en túnel de viento) de un elemento que forma parte de una estructura que por su geometría es altamente sensible a los efectos del viento. Se trata de un panel de un monumento de la conmemoración del bicentenario de la independencia de México, construido en la zona Centro de la Ciudad. Para la simulación numérica se empleará como herramienta el simulador FLUENT (considerado actualmente como uno de los simuladores más potentes del mercado) del Software ANSYS. Para la parte experimental, se empleará un túnel de viento de circuito cerrado.

Los resultados analíticos y experimentales serán comparados con la intención de validar los modelos numéricos, y establecer limitaciones a esta clase de simulación numérica.

En el capítulo 1 del presente trabajo se hace un breve planteamiento del problema a resolver en los próximos capítulos y se plantean los objetivos del estudio.

El capítulo 2 está dedicado particularmente a la descripción de algunos métodos de simulación numérica, la elección del método óptimo y la implementación del mismo a la estructura a analizar. También se aborda el método de prueba de túnel de viento empleado en el estudio de la estructura considerada.

En el capítulo 3 se hace una descripción de la estructura estudiada en este trabajo, así como el análisis de la misma.

En el capítulo 4 se presenta la comparación de las presiones obtenidas en el estudio de túnel de viento y las obtenidas de la modelación en el simulador FLUENT (ANSYS).

En el capítulo 5 se exponen las conclusiones de lo observado en las dos formas de análisis (la simulación numérica y el estudio en túnel de viento) de la estructura estudiada y se sugieren recomendaciones para realizar estudios analíticos y de túnel de viento.

#### **1.2 PLANTEAMIENTO DEL PROBLEMA**

Como se mencionó anteriormente, al tratar con estructuras sensibles al viento, es responsabilidad del proyectista garantizar el adecuado comportamiento de la estructura ante un posible evento eólico de importancia. En muchas ocasiones, el tipo de estructura que se desea estudiar, cae fuera de la clasificación de estructuras planteadas en un código de diseño o norma, y en estos casos se indica que es necesaria una prueba en túnel de viento. Aunado a lo anterior, en la actualidad se ha recurrido, en ocasiones de forma exagerada, al empleo de simuladores de fluidos sobre estructuras, cuyos resultados en ocasiones son mal interpretados por el ingeniero de la práctica. Lo anterior ha dado lugar a la necesidad de estudios como el que se presenta en este trabajo, con la finalidad de ayudar a calibrar resultados experimentales y analíticos, y señalar las ventajas y desventajas que se pueden presentar en cada caso.

#### **1.3 OBJETIVOS**

#### **1.3.1 Objetivo General**

Comparar resultados analíticos y experimentales de un panel y señalar las ventajas y desventajas de cada uno de los procedimientos adoptados.

#### **1.3.2 Objetivos Específicos**

- Realizar un modelo numérico y uno físico que represente las condiciones reales a las que se expone la estructura en estudio.
- Procesar de manera rápida y efectiva los datos obtenidos de los dos métodos de estudio (prueba en túnel de viento y simulación numérica), y presentarlos de manera clara y sencilla.

 Desarrollar un programa para procesar los datos obtenidos de la instrumentación de los modelos probados para obtener cantidades estadísticas de utilidad para el diseño de estructuras. El programa podrá emplearse también para investigaciones futuras.

## **1.4 JUSTIFICACIÓN**

El presente trabajo es necesario para sustentar que los resultados estimados con DFC son aceptables y comparables con los obtenidos de pruebas en túnel de viento. A partir de la comparación de resultados, se podrán formular algunas conclusiones con respecto al empleo de la simulación mediante DFC de estructuras civiles.

## **2 ASPECTOS GENERALES DE LA SIMULACIÓN NUMÉRICA DE CUERPOS SUMERGIDOS EN EL VIENTO Y PRUEBAS EN TÚNEL DE VIENTO**

## **2.1 LA SIMULACIÓN NUMÉRICA**

En las últimas décadas, la simulación numérica ha avanzado de manera significativa en muchas áreas de investigación, en particular el uso de técnicas de DFC (Dinámica de Fluidos Computacional) en las diversas áreas de ingeniería se ha convertido en una herramienta poderosa de análisis.

La DFC es el análisis de los sistemas relacionados con el flujo de fluidos, transferencia de calor y fenómenos asociados, como las reacciones químicas por medio de la simulación basada en computadora (Versteeg y Malalasekera, 1995). La técnica es muy potente y se extiende a una amplia gama de áreas de aplicación industrial y no industrial. Algunos ejemplos de la aplicación de la DFC son:

- Aerodinámica de aviones y vehículos: sustentación y resistencia
- Hidrodinámica de barcos
- Plantas de energía: la combustión en motores de combustión interna y turbinas de gas
- Turbomáquinas: flujos dentro de pasajes con rotación, difusores, etc.
- Ingeniería eléctrica y electrónica: enfriamiento de los equipos que incluyen microcircuitos
- Ingeniería de procesos químicos: mezcla y separación, moldeado de polímeros
- Entorno interno y externo de la construcción: las cargas de viento y la calefacción/ventilación
- Ingeniería marítima: cargas en las estructuras marinas
- Ingeniería ambiental: distribución de contaminantes y afluentes
- Hidrología y Oceanografía: flujo en ríos, estuarios y océanos
- Meteorología: predicción del clima
- Ingeniería biomédica: flujo de sangre a través de las venas y arterias

En el presente estudio se emplean las técnicas de DFC en un contexto de ingeniería de viento, para describir y observar el comportamiento del viento cuando fluye a través de un cuerpo en tres dimensiones. Para la modelación y análisis se emplea el software ANSYS FLUENT en su ambiente Workbench.

Antes de describir la modelación matemática, la siguiente sección resume la teoría del modelado de fluidos empleada en FLUENT.

#### **2.1.1 Teoría de Modelado de Fluidos en ANSYS FLUENT**

ANSYS FLUENT proporciona capacidades de modelado integral para un amplio rango de problemas de flujo de fluidos, compresible o incompresible, laminar y turbulento. Pueden ser desarrollados análisis de estado estacionario o transitorio. Se puede trabajar con flujos monofásicos y multifásicos, dependiendo del problema del que se trate.

El problema que se tratará en este estudio es de flujo turbulento y de estado estacionario (steady). Las ecuaciones que describen el comportamiento de los fluidos (ecuaciones de Navier-Stokes) se describen a continuación:

Continuidad (en forma vectorial):  $\nabla \cdot \mathbf{v} = 0$  (2.1)

Cantidad de movimiento (en forma vectorial):

$$
\rho \frac{dv}{dt} = -\nabla p + \rho g + \mu \nabla^2 v \tag{2.2}
$$

donde:

 $\rho$  densidad del fluido (kg/m<sup>3</sup>)

 $\nu$  velocidad del fluido (m/s)

- g aceleración de la gravedad  $(m/s^2)$
- $\mu$  viscosidad dinámica del fluido (kg/m-s)

 operador diferencial referido comúnmente como nabla, grad o del. Representa la derivada parcial de una cantidad en todas las direcciones del sistema coordenado elegido.

Las ecuaciones anteriores son de utilidad para describir el comportamiento de un fluido en función de las propiedades de éste. Las ecuaciones se pueden simplificar dependiendo del tipo de fluido que se trate.

Los flujos turbulentos son caracterizados por campos de velocidades fluctuantes. Estas fluctuaciones mezclan las cantidades transportadas tales como *momentum*, energía y concentración de especies, y provocan que las cantidades transportadas también fluctúen. Debido a que estas fluctuaciones pueden ser de pequeña escala y de alta frecuencia, implican un alto costo computacional para ser simuladas directamente en cálculos de la ingeniería práctica. En su lugar, las ecuaciones instantáneas (exactas, es decir; las ecuaciones de Navier-Stokes evaluadas en un determinado instante de tiempo) que rigen pueden ser promediadas en el tiempo, conjunto promediado, o manipuladas de otra manera para eliminar la necesidad de escalas pequeñas, lo que resulta en un conjunto de ecuaciones modificadas que son computacionalmente menos costosas de resolver. Sin embargo, las ecuaciones modificadas contienen variables adicionales desconocidas, y se necesitan modelos de turbulencia para determinar estas variables en términos de cantidades conocidas (ANSYS FLUENT 12 Theory Guide, 2009). A continuación se resumen algunos modelos de turbulencia.

- Modelo Spalart Allmaras
- Modelos  $k$ - $\epsilon$  (donde  $k$  es la energía cinética turbulenta y  $\epsilon$  su tasa de disipación)
	- − Modelo *k*-ϵ Standard
	- − Modelo *k*-ϵ Renormalization-group (RNG)
	- − Modelo *k*-ϵ Realizable
- Modelos *k*-*ω* (donde *ω* es la tasa de disipación específica de *k*)
	- − Modelo *k*-*ω* Standard
	- − Modelo *k*-*ω* Shear-stress transport (SST)
- Modelo *k-kl-ω* Transition
- Modelo SST Transition
- Modelo  $v^2$  *f* (donde  $v^2$  es la escala de velocidades y *f* es una función de relajación elíptica)
- Modelos de los esfuerzos de Reynolds (RSM, por sus siglas en inglés)
	- − Modelo RSM Linear pressure-strain
	- − Modelo RSM Quadratic pressure-strain
	- − Modelo RSM Low-Re stress-omega
- Modelo de simulación de remolinos independientes (DES, por sus siglas en inglés), que incluye los siguientes modelos RANS (Reynolds-Averaged Navier-Stokes)
	- − Modelo RANS Spalart-Allmaras
	- − Modelo RANS *k*-ϵ Realizable
	- − Modelo RANS *k*-*ω* (SST)
- Modelo se simulación de remolinos largos (LES, por sus siglas en inglés), el cual incluye los siguientes modelos de sub-escalas:
	- − Modelo Smagorinsky-lilly subgrid-scale
	- − Modelo WALE subgrid-scale
	- − Modelo Dinamyc Smagorinsky
	- − Modelo Kinetic-Energy transport subgrid-scale

La elección del modelo de turbulencia dependerá de consideraciones tales como la física del flujo, la práctica establecida para una clase específica de problema, el nivel de precisión requerido, los recursos computacionales disponibles, y la cantidad de tiempo disponible para la simulación.

Para el desarrollo de este trabajo se ha elegido utilizar el modelo *k*-ϵ Realizable, ya que no se espera la aparición de grandes torbellinos en estos modelos físicos. La elección obedece a que tanto el túnel de viento como los modelos físicos son muy pequeños y de geometría sencilla. Si las dimensiones de los modelos físicos fueran mayores, se podría utilizar convenientemente uno de los modelos LES, que son útiles al tener torbellinos de tamaño considerable o uno de los modelos DES si se desea estudiar a fondo los torbellinos que se presentan en la simulación.

Los "modelos completos" más simples de turbulencia son los modelos de dos ecuaciones, en los cuales la solución de dos ecuaciones de transporte desacopladas permite determinar la velocidad turbulenta y la escala de longitud de forma independientemente.

## **2.1.2 Modelos de Turbulencia k-ϵ Standard, RNG y Realizable**

Los tres modelos tienen forma similar, con ecuaciones de trasporte para la energía cinética turbulenta, k, y su tasa de disipación, ε. Las principales diferencias entre los modelos son las siguientes:

- El método de cálculo de la viscosidad turbulenta.
- Los números de Prandtl turbulentos que rigen la difusión turbulenta de k y  $\epsilon$ .
- Los términos generación (o producción) y destrucción en la ecuación ϵ.

En la derivación del modelo k-ϵ, la suposición es que el flujo es completamente turbulento, y que los efectos de viscosidad molecular son despreciables. El modelo k-∈ es entonces válido solamente para flujos completamente turbulentos.

## *2.1.2.1 El modelo k‐ϵ Realizable*

El modelo *k*-ϵ Realizable es un desarrollo relativamente reciente y difiere del modelo Standard en dos formas importantes:

- El modelo *k*-ϵ Realizable contiene una nueva formulación de la viscosidad turbulenta.
- Se utiliza una nueva ecuación de transporte para la tasa de disipación,  $\epsilon$ , la cual ha sido derivada de una ecuación exacta para el transporte de la fluctuación cuadrática media.

El término realizable significa que el modelo satisface ciertas limitaciones matemáticas sobre los esfuerzos de Reynolds, consistentes con la física del flujo turbulento. Ni el modelo *k*-ϵ Standard ni el modelo *k*-ϵ RNG es realizable.

Un beneficio inmediato del modelo *k*-ϵ Realizable es que predice con mayor precisión la tasa de propagación de ambos, *flat jet* y *round jet*. También es probable que proporcione un rendimiento superior para flujos que incluyen rotación, capa límite bajo fuertes gradientes de presión adversa, separación y recirculación.

Una limitación del modelo k-ϵ Realizable es que produce viscosidades turbulentas no físicas en situaciones donde el dominio computacional contiene ambos: zonas de rotación y zonas de fluido estacionario (e.g., marcos de referencia múltiple, mallas deslizantes rotacionales). Esto se debe al hecho de que el modelo k-ϵ Realizable incluye el efecto de rotación media en la definición de la viscosidad turbulenta. Este efecto de rotación extra ha sido probado sobre sistemas con marcos de referencia rotacional simple y mostró comportamiento superior sobre el modelo k-ϵ Standard. Sin embargo, debido a la naturaleza de esta modificación, su aplicación a sistemas con marcos de referencia múltiple se debería hacer con ciertas precauciones.

Las ecuaciones de transporte modeladas para  $k \vee \epsilon$  en el modelo  $k$ - $\epsilon$  Realizable están dadas por:

$$
\frac{\partial}{\partial t}(\rho k) + \frac{\partial}{\partial x_i}(\rho k u_i) = \frac{\partial}{\partial x_j} \left[ \left( \mu + \frac{\mu_t}{\sigma_k} \right) \frac{\partial k}{\partial x_j} \right] + G_k + G_b - \rho \epsilon - Y_M + S_k \tag{2.3}
$$

y

$$
\frac{\partial}{\partial t}(\rho \epsilon) + \frac{\partial}{\partial x_i}(\rho \epsilon u_i) = \frac{\partial}{\partial x_j} \left[ \left( \mu + \frac{\mu_t}{\sigma_{\epsilon}} \right) \frac{\partial \epsilon}{\partial x_j} \right] + \rho C_1 S \epsilon - \rho C_2 \frac{\epsilon^2}{k + \sqrt{\nu \epsilon}} + C_{1\epsilon} \frac{\epsilon}{k} + C_{3\epsilon} G_b + S_{\epsilon} \tag{2.4}
$$

donde

$$
C_1 = \max\left[0.43, \frac{\eta}{\eta + 5}\right]; \qquad \eta = S\frac{k}{\epsilon}; \qquad S = \sqrt{2S_{ij}S_{ij}}
$$

k energía cinética turbulenta  $(m^2/s^2)$ 

 $u_i$  componente *i* de la velocidad del flujo ( $i = 1, 2, 3$ ) (m/s)

 $\epsilon$  tasa de disipación de energía cinética turbulenta (m<sup>2</sup>/s<sup>3</sup>)

 $\mu_t$  viscosidad turbulenta (kg/m-s)

 $G_k$  producción de energía cinética turbulenta debido a los gradientes de velocidad media (kg/m-s<sup>3</sup>)

 $G_b$  producción de energía cinética turbulenta debido a flotación (kg/m-s<sup>3</sup>)

 $Y_M$  contribución de dilatación fluctuante en turbulencia compresible a la tasa global de disipación  $\left(\frac{\text{kg}}{\text{m-s}^3}\right)$ 

 $C_{1\epsilon}$ ,  $C_{2\epsilon}$ ,  $C_{3\epsilon}$  parámetros del modelo

 $\sigma_k$  *y*  $\sigma_{\epsilon}$  números de Prandtl turbulentos para  $\sigma_k$  *y*  $\sigma_{\epsilon}$ , respectivamente

 $S_k$  y  $S_{\epsilon}$  términos fuente definidos por el usuario

La expresión para calcular la viscosidad turbulenta es:

$$
\mu_t = \rho C_\mu \frac{k^2}{\epsilon} \tag{2.5}
$$

La diferencia entre el modelo  $k$ - $\epsilon$  Realizable y los modelos Standard y RNG es que  $C_{\mu}$  ya no es constante, y se calcula con:

$$
C_{\mu} = \frac{1}{A_0 + A_s \frac{kU^*}{\epsilon}}
$$
\n
$$
(2.6)
$$

donde:

$$
U^* \equiv \sqrt{S_{ij}S_{ij} + \tilde{\Omega}_{ij}\tilde{\Omega}_{ij}}
$$
 (2.7)

y

$$
\tilde{\Omega}_{ij} = \Omega_{ij} - 2\epsilon_{ijk}\omega_k
$$

$$
\Omega_{ij} = \overline{\Omega_{ij}} - \epsilon_{ijk}\omega_k
$$

donde  $\overline{\Omega_{ij}}$  es el tensor medio de la tasa de rotación visto en un marco de referencia con velocidad angular  $\omega_k$ . Las constantes del modelo  $A_0$  y  $A_s$  están dadas por:

$$
A_O = 4.04, \quad A_s = \sqrt{6} \cos \varphi
$$

donde:

$$
\varphi = \frac{1}{3}\cos^1(\sqrt{6}W); \quad W = \frac{S_{ij}S_{jk}S_{ki}}{\tilde{S}^3}; \qquad \tilde{S} = \sqrt{S_{ij}S_{ij}}; \qquad S_{ij} = \frac{1}{2}\left(\frac{\partial u_j}{\partial x_i} + \frac{\partial u_i}{\partial x_j}\right)
$$

Se puede observar que  $C_{\mu}$  es una función de la tasa de rotación y de deformación media, de la velocidad angular del sistema de rotación y de los campos de turbulencia ( $k \, y \, \epsilon$ ).

El término  $-2\epsilon_{ijk}\omega_k$  no está incluido por defecto en el cálculo de  $\tilde{a}_{ij}$ . Este término de rotación extra no es compatible con casos que incluyen mallas deslizables o marcos de referencia múltiple.

Las constantes del modelo son:

$$
C_{1\epsilon} = 1.44
$$
,  $C_2 = 1.9$ ,  $\sigma_k = 1.0$ ,  $\sigma_{\epsilon} = 1.2$ 

#### **2.2 PRUEBAS EN TÚNEL DE VIENTO**

El túnel de viento, también llamado túnel o tubo aerodinámico, es una herramienta de investigación desarrollada para ayudar a estudiar los efectos que produce el aire al moverse alrededor de cuerpos sólidos. Esta herramienta simula las condiciones que experimenta el objeto en estudio en una situación real. En sus inicios, el túnel sólo era usado para estudiar perfiles aerodinámicos tal como álabes de aeronaves, sin embargo, con el paso de las décadas su uso se ha ido expandiendo hacia otras áreas de investigación, en especial a la Ingeniería Civil para estudiar el comportamiento de edificaciones, puentes y todo tipo de estructuras que puedan recibir influencia de ráfagas de viento turbulentas.

#### **2.2.1 Tipos de Túneles de Viento**

De acuerdo con la velocidad del fluido en el interior del túnel, se pueden distinguir los siguientes tipos de túneles:

Subsónico (<980 km/h)

- Transónico (980-1230 km/h)
- Supersónico (1230-6150 km/h)
- Hipersónico (6150-12300 km/h)

Para el propósito de este trabajo se utilizó un túnel subsónico, en donde las velocidades del viento que se pueden generar no superan la velocidad del sonido.

Un túnel convencional de retorno simple con sus componentes se muestra en la Fig. 2.1.

# Intercambiador de aire Paletas helicoidales Hélice Motor **Deflectores** Sección de pruebas **Difusor** Cono de entrada

**Fig. 2.1 Túnel de viento convencional de retorno simple (planta)** 

El túnel es a menudo llamado "canal de viento". El cono de contracción puede ser llamado "cono de entrada" o "boquilla". Las hélices del túnel de viento pueden ser referidas como un "ventilador". La sección de pruebas puede ser llamada la "sección de trabajo", "garganta", "canal", o "chorro".

De acuerdo con la forma en que circula el aire se pueden distinguir dos tipos básicos de túneles de viento. El primero, llamado túnel de circuito abierto (o "Eiffel" o "NPL"), no tiene retorno guiado del aire (Ver Fig. 2.2). Después de que el aire deja el difusor, circula por caminos sinuosos y regresa a la entrada. Si el túnel extrae el aire directamente de la atmósfera, se usa aire completamente fresco.

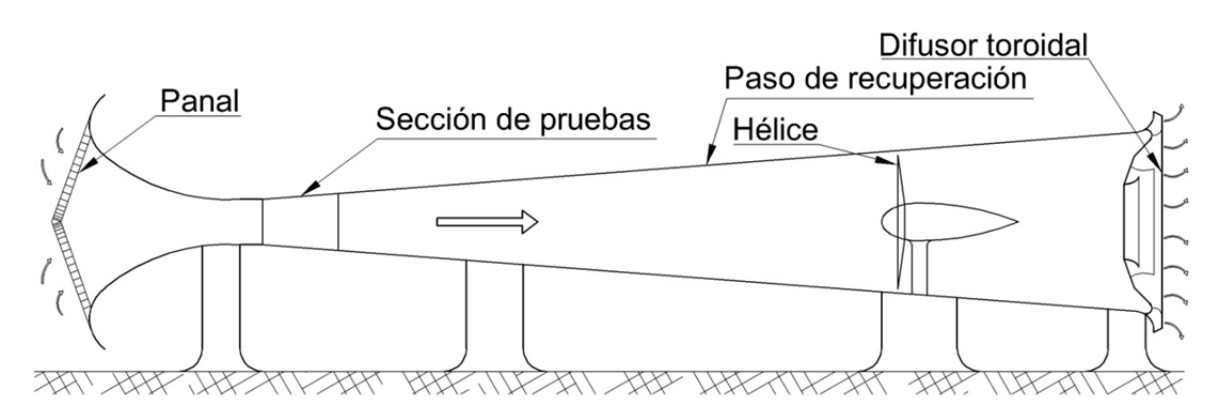

**Fig. 2.2 Túnel de viento de circuito abierto (elevación)** 

El segundo tipo, llamado túnel de circuito cerrado o "Prandtl", "Göttingen", o "de retorno", tiene, como su nombre lo indica, un camino continuo para la circulación del aire (ver Fig. 2.1).

El túnel de circuito cerrado puede ser de tres tipos: de una sola vuelta (Fig. 2.1); de vuelta doble (Fig. 2.3); o de vuelta anular (Fig. 2.4). De éstos, sólo el primero es de aceptación general en la actualidad. En el túnel de una sola vuelta, el efecto de mezclado general y estabilizador de la hélice tiende a restablecer cualquier variación del flujo debida al modelo.

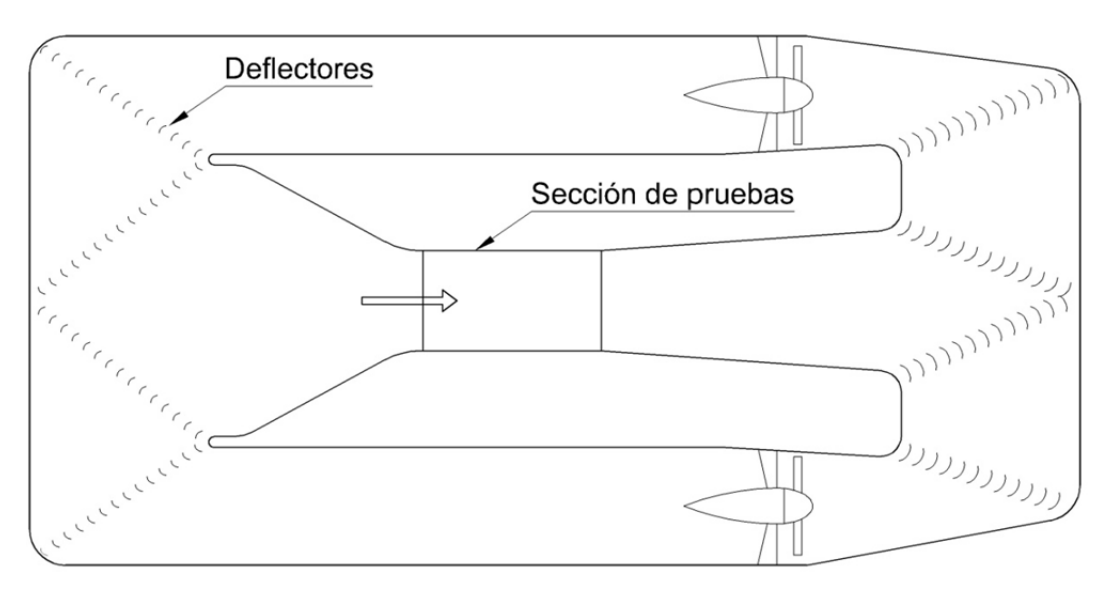

**Fig. 2.3 Túnel de viento de vuelta doble (planta)** 

Adicionalmente, la identificación de los túneles de viento puede hacerse a través de la forma de la sección transversal de la sección de pruebas. Puede ser cuadrada, rectangular, rectangular con esquinas templadas, octagonal, circular, o elíptica. La sección de prueba puede ser completamente confinada (chorro cerrado) o consistir de un simple espacio abierto con la corriente de aire del cono de entrada al cono de salida (Pope,1947).

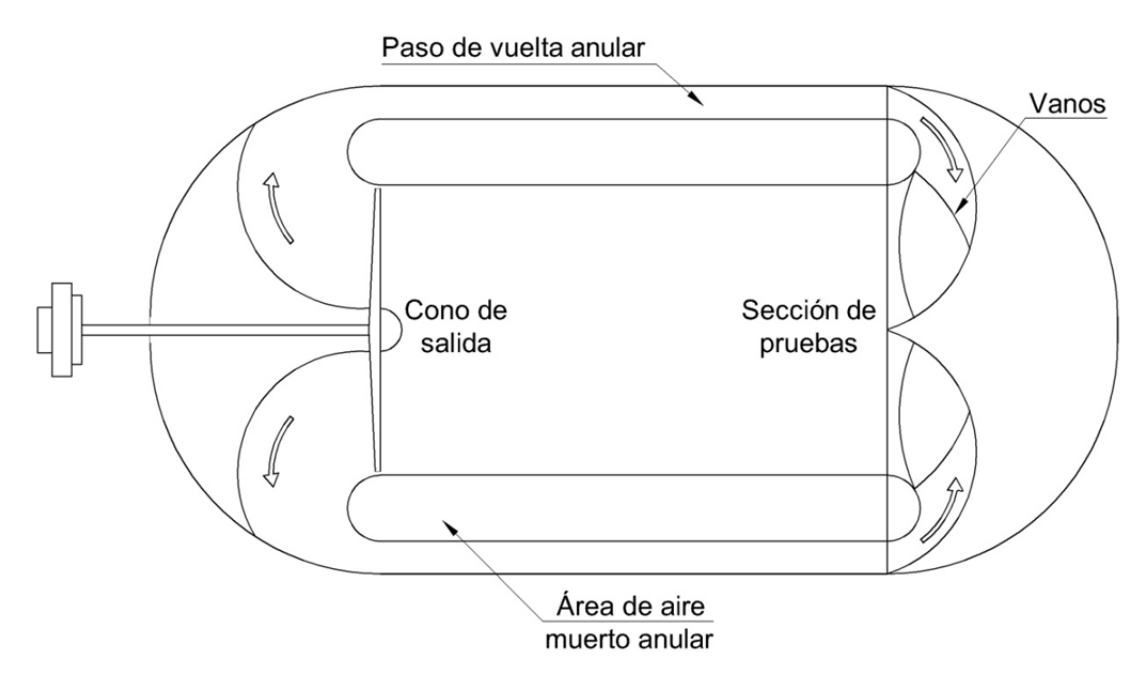

**Fig. 2.4 Túnel de viento de vuelta anular (planta)** 

## **2.2.2 Túnel de Circuito Abierto**

La sección de pruebas es de alrededor de 2.75 m de diámetro, y se emplean alrededor de 300 hp de potencia. Este tamaño hace una buena configuración de baja velocidad (200 km/h), económico y fácil de operar, y completamente funcional para la mayoría de las pruebas requeridas. Algunos túneles pueden ser operados con sus chorros abiertos o cerrados.

## **2.2.3 Túnel de Presión de Circuito Abierto**

Se requiere una potencia de 2,000 hp. El túnel tiene una capacidad para 400 km/h con la sección de pruebas a presión estándar, 640 km/h con una presión de 0.23 atmósferas, o 230 km/h a 3.5 atmósferas. Las presiones bajas producen los más altos números de Mach, y las presiones altas producen los más altos números de Reynolds. La mayor parte del túnel es de metal, mientras que la sección de pruebas es de madera. El enfriamiento para los 2,000 hp se obtiene tras hacer correr agua por la placa de metal.

## **2.2.4 Túnel de Presión de Alta Velocidad**

Aquí se requieren 12,000 hp en un túnel tipo de retorno simple, con instalaciones disponibles para cambios de presión de 0.25 a 4.0 atmósferas. La sección de trabajo es rectangular de 2.6 m por 3.6 m con esquinas templadas, lo cual reduce el área de la sección a  $8.8 \text{ m}^2$ , aproximadamente (Pope, 1947).

Dependiendo de las necesidades requeridas, existen muchos otros tipos de túneles, como son: el túnel de densidad variable, túnel de escala completa, túnel de humo, túnel de vuelo libre.

## **2.3 INSTRUMENTACIÓN**

La corriente de aire a baja velocidad es definida cuando se conoce la distribución de la presión dinámica, presión estática, presión total, y su temperatura y turbulencia. Se puede calcular la velocidad y el número de Reynolds para un modelo particular. Debido a su importancia, es necesario centrar la atención en determinar las presiones. El dispositivo por el cual se mide la columna de presión de un fluido es llamado manómetro (Pope, 1966).

## **2.3.1 Manómetros y Sensores**

El fluido más comúnmente usado en un manómetro es el alcohol. Es popular porque es barato, fácil de obtener y tiene baja viscosidad. Su bajo peso específico es más representativo de una más alta columna de fluido que la que se obtiene con agua.

Algunas veces la presión a medir requiere que el fluido utilizado sea más pesado que el alcohol. Entonces se emplean solo líquidos puros, para que las porciones pesadas se asienten en una mezcla.

En la instrumentación también se incluye el trabajo fotográfico, para llevarlo a cabo es necesario colorear el líquido para lograr que los detalles en las películas sean más fácil de leer. Tinta o colorante vegetal ordinario funcionan para el agua y el alcohol, al igual que un gran número de colorantes textiles, pero en la misma medida muchos colorantes se desvanecen si el hierro está presente. Por lo general es recomendable hacer todas las partes metálicas del manómetro de latón.

Las alturas de los fluidos se pueden medir de muchas maneras, dependiendo de la precisión deseada. La forma más simple es fijar un tubo de vidrio o plástico transparente para una regla de un metro, y leer directamente la altura del fluido; de esta manera puede obtenerse una lectura con precisión de 0.5 mm. Los manómetros de precisión son mejores.

Un manómetro simple incluye las siguientes características: (1) un indicador giratorio de modo que las pendientes arbitrarias pueden ser usadas en los meniscos del fluido para mejorar la precisión; (2) una escala vernier para lectura precisa; (3) un adecuado arreglo de amortiguamiento; (4) un indicador de altura variable o un depósito de altura variable de manera que el sistema es nulo y no se incurre en error por tener una variación en el nivel del depósito como los cambios en la columna de fluido (Pope, 1966). La siguiente figura muestra un manómetro, como el descrito anteriormente.

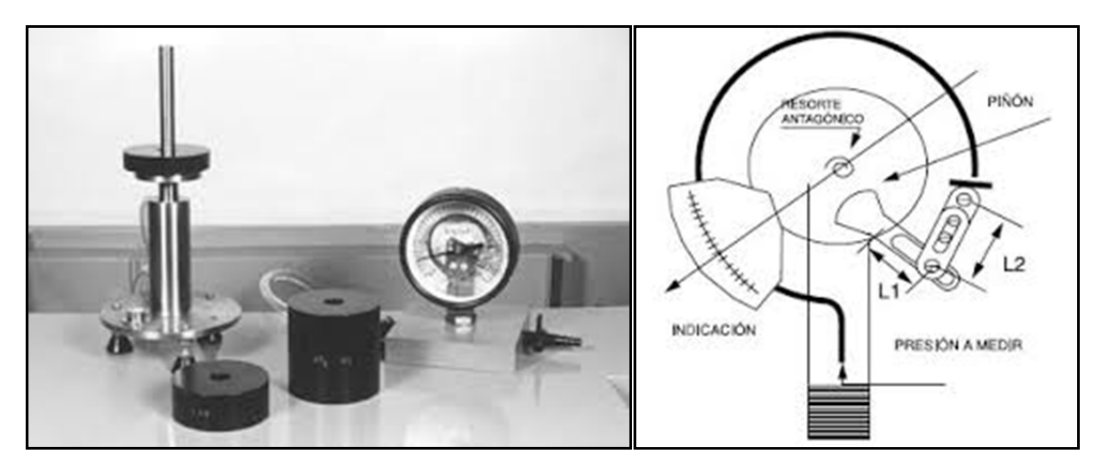

**Fig. 2.5 Manómetro simple** 

El dispositivo más común para determinar la presión total y la presión estática de una corriente es el tubo de pitot estático, un dispositivo que mide ambas, la presión total y la presión estática. Un tubo de pitot estático estándar se muestra en la Fig. 2.6. El orificio en A lee la altura (presión) total ( $p +$  $\frac{1}{2} \rho V^2$ ), y el orificio en B lee la presión estática, p. Si las presiones de los dos orificios son conectadas a través de un manómetro, la presión diferencial será igual a  $\frac{1}{2} \rho V^2$  (la presión dinámica), a partir de la cual se puede calcular la velocidad. Existen otros dispositivos que se usan de forma similar, tal es el caso del tubo de pitot estático diseñado por Prandtl (o tubo Prandtl).

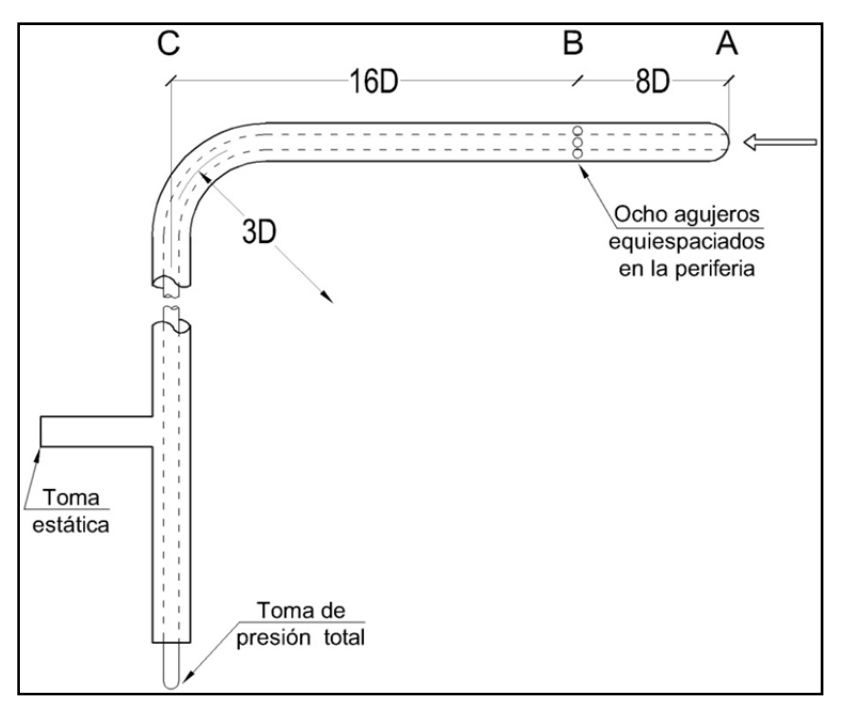

**Fig. 2.6 Tubo de Pitot estático estándar** 

Es aconsejable mantener un registro de la temperatura en cada experimento, ya que el número de Reynolds varía ampliamente con los cambios de temperatura.

Existen muchos otros dispositivos empelados en la instrumentación de la sección de pruebas del túnel de viento, como los indicadores de dirección del flujo, que como su nombre lo indica, predicen la dirección del flujo; el ratón de la capa límite, es otro dispositivo que consiste en un conjunto de tubos de presión total arreglados para leer la presión total en muchos lugares cercanos a la superficie, se usa para localizar el punto de transición entre la capa límite laminar y la turbulenta, con la intención de conocer el espesor de la capa limite. Los patrones de flujo se pueden hacer visibles uniendo hilos (mechones) a la superficie del modelo tras emitir corrientes de humo a una corta distancia frente al modelo, o mediante el recubrimiento del modelo con diversas pastas viscosas que se alinean con el patrón del flujo durante un periodo de tiempo.

Todos los dispositivos antes mencionados (a excepción del último), son utilizados para monitorear la sección de pruebas del túnel de viento, sin embargo, no es suficiente con instrumentar la sección de pruebas para obtener todos los resultados de interés en una prueba en túnel de viento, por esta razón, es necesaria la instrumentación del modelo físico que se quiere estudiar. Para ello existe cierto tipo de dispositivos que ayudan a completar la obtención de datos de interés en los estudios en túneles de viento, estos dispositivos se denominan sensores.

Algunos de estos sensores son de presión, con muy alta sensibilidad (Fig. 2.7) y bajos rangos de medida; sensores de fuerza y par multiaxiales (Fig. 2.8), para analizar las fuerzas y momentos ejercidos por el viento sobre el modelo; y acelerómetros (Fig. 2.9) para el estudio de vibración o aceleración en el modelo, etc..

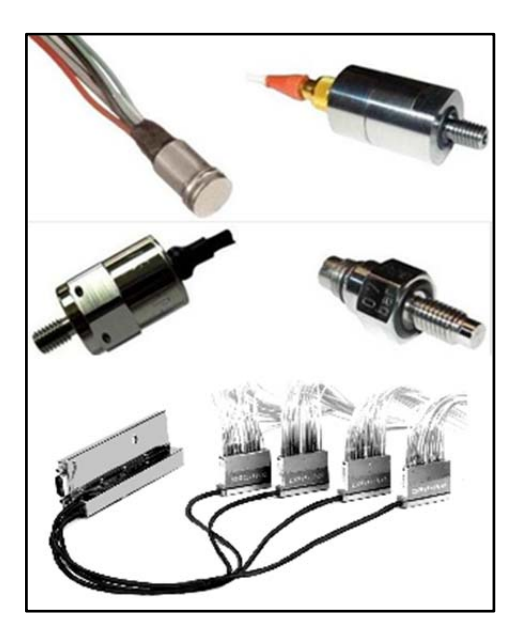

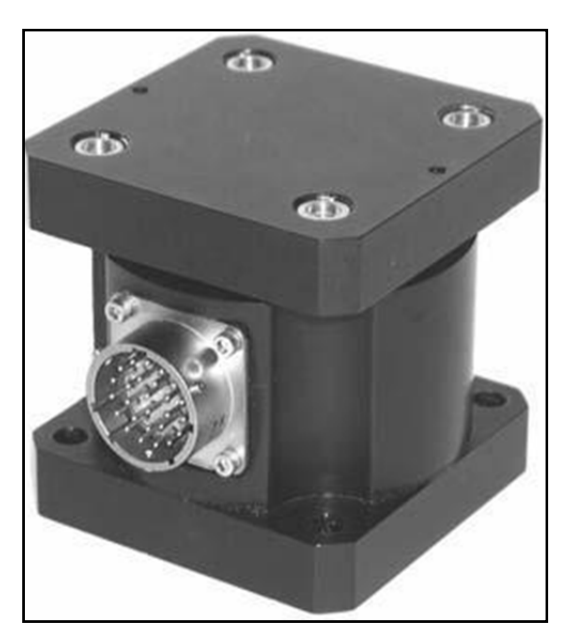

**Fig. 2.7 Minisensores de presión Fig. 2.8 Sensores de fuerza y par multiaxiales** 

![](_page_24_Picture_5.jpeg)

**Fig. 2.9 Acelerómetros** 

Toda los sensores requieren de un sistema de adquisición de datos (Fig. 2.10), para lo cual también existen dispositivos especializados en el área. Este tipo de equipo es necesario para los ensayos en túneles de viento donde la resolución y el ancho de banda son de vital importancia para lograr un buen estudio.

Los sensores de presión o transductores de presión, son muy habituales en cualquier proceso industrial o sistema de ensayo. Su objetivo es transformar una magnitud física en una eléctrica. En este caso transforman una fuerza por unidad de superficie en un voltaje equivalente a esa presión ejercida.

![](_page_25_Picture_1.jpeg)

## **Fig. 2.10 Equipo de adquisición de datos**

Es necesario mencionar que, aparte de los instrumentos aquí mencionados, existen muchos más dispositivos para instrumentación de modelos físicos que sirven para obtener distintos tipos de datos. En lo que respecta a la presión, existen también los sensores para altas presiones, sensores de presión para altas temperaturas, entre otros.

## **3 DESCRIPCIÓN DE LOS ANÁLISIS EXPERIMENTALES Y MATEMÁTICOS DE LA ESTRUCTURA EN ESTUDIO**

## **3.1 DESCRIPCIÓN Y CONSIDERACIONES GENERALES DE ANÁLISIS**

En el presente capítulo se describen a detalle, la geometría de la estructura en estudio y la metodología adoptada para su estudio en túnel de viento, así como el análisis numérico. La estructura que se analiza es un panel que forma parte de un monumento conmemorativo del bicentenario de la independencia de México. Se describe primero la prueba en túnel de viento y posteriormente el análisis numérico.

## **3.1.1 Descripción del Estudio en Túnel de Viento**

Antes de proceder con la descripción de las pruebas y sus procedimientos, se describe el túnel en el que se realizaron las pruebas. En la siguiente figura se ilustra la planta del túnel de viento del Instituto de Ingeniería de la UNAM. Se observa que es un túnel de viento de circuito cerrado de retorno simple, sus partes más importantes están identificadas en la Fig. 3.1. La altura de la sección de pruebas es de 1.15 m, con velocidades de hasta 150 km/h, la potencia de la unidad generadora es de 75 hp. Los equipos y/o dispositivos para obtención de datos e instrumentación se mencionan más adelante.

![](_page_26_Figure_5.jpeg)

**Fig. 3.1 Túnel de viento empleado en las pruebas del panel (vista en planta y componentes)**  El panel estudiado tiene la geometría mostrada en la siguiente figura.

![](_page_27_Figure_1.jpeg)

**Fig. 3.2 Vistas arquitectónicas del panel** 

Para apreciar mejor la forma del panel y sus componentes, una vista tridimensional del panel junto con la estructura de soporte se muestra en la Fig. 3.3.

![](_page_27_Figure_4.jpeg)

**Fig. 3.3 Vista en tres dimensiones del panel con la estructura de soporte** 

Para medir la velocidad y presión del viento en la sección de pruebas, se empleó un anemómetro de hilo caliente y un tubo de Pitot. La ubicación de estos dispositivos se muestra en la Fig. 3.4. Estos dispositivos son comúnmente empleados para medir velocidad y presión en un estudio en túnel de viento; sin embargo, la información que proporcionan estos dispositivos no es suficiente para describir en su totalidad el flujo de viento sobre el modelo en estudio, por lo que es necesaria la instrumentación del modelo y no sólo de la sección de pruebas.

![](_page_28_Picture_1.jpeg)

**Fig. 3.4 Disposición del tubo Pitot y del anemómetro de hilo caliente durante las pruebas** 

Para obtener las presiones actuantes sobre el panel, se emplearon sensores de presión, dispuestos como se aprecian en la Fig. 3.5.

![](_page_28_Figure_4.jpeg)

**Fig. 3.5 Esquema de la distribución de los sensores de presión** 

Se observa en la figura anterior que se cuenta con suficientes puntos de medición (63 puntos) para tener una descripción aceptable de la presión actuante sobre el panel.

La Fig. 3.6 muestra una imagen de uno de los sensores empleado en las pruebas, de un total de ocho. Cada sensor puede registrar ocho puntos de medición de forma simultánea. Los puntos de medición son conectados a los sensores mediante tubos de uretano de diámetro exterior de 1.68 mm.

![](_page_29_Picture_3.jpeg)

**Fig. 3.6 Sensor de presión** 

En la Fig. 3.7 se puede apreciar la disposición de los sensores en el panel, también se puede apreciar el tamaño del panel con respecto al tamaño de la sección de pruebas. Es necesario hacer notar que la altura del panel conectado a la estructura de soporte era casi la misma que la altura total de la sección de pruebas. Este aspecto es importante porque puede impactar notablemente en el flujo del viento a través del panel, y por la tanto en los resultados finales de la prueba.

![](_page_29_Picture_6.jpeg)

**Fig. 3.7 Panel instrumentado: (a) sección abierta (panel perpendicular al viento); (b) sección cerrada (panel longitudinal al viento)** 

Aunado a los sensores de presión, también se colocaron acelerómetros para medir la vibración del panel (ver Fig. 3.8)

![](_page_30_Picture_1.jpeg)

**Fig. 3.8 Acelerómetros** 

Para la adquisición de datos se utilizó el sistema HYSCAN 1000 y un sistema de registro desarrollado en el IIUNAM. En la parte superior de la Fig. 3.9 se aprecia la ejecución del programa HYSCAN 1000, y en la parte inferior de la misma figura se aprecia el sistema de registro de datos desarrollado en el IIUNAM.

![](_page_30_Figure_4.jpeg)

![](_page_30_Figure_5.jpeg)

**Fig. 3.9 Equipo de adquisición de datos HYSCAN 1000 (parte superior) y sistema de registro desarrollado en IIUNAM (parte inferior)** 

La Tabla 3.1 presenta un resumen de las pruebas realizadas en el túnel de viento; todas las pruebas reportadas corresponden a la sección cerrada del túnel (ver Fig. 3.7b). Las pruebas se realizaron para diferentes velocidades del viento y diferentes ángulos de incidencia. Durante las pruebas también se registraron la temperatura y la humedad relativa.

| Pruebas             | Frecuencia del<br>motor (Hz) | Velocidad<br>Anemómetro<br>(m/s) | Ángulo de<br>incidencia<br>(°) | Temperatura<br>(C) | Humedad<br>(%) |
|---------------------|------------------------------|----------------------------------|--------------------------------|--------------------|----------------|
|                     | 40                           | 24.9                             | 90                             | 25.4               | 90             |
| Prueba 1            | 30                           | 18.7                             | 90                             | 25.7               | 90             |
|                     | 20                           | 12.4                             | 90                             | 24.5               | 90             |
|                     | 10                           | 6.1                              | 90                             | 23.8               | 90             |
|                     | 40                           | 19.5                             | 85                             | 26.2               | 90             |
| Prueba <sub>2</sub> | 30                           | 14.6                             | 85                             | 26.5               | 90             |
|                     | 20                           | 10.2                             | 85                             | 25.6               | 90             |
|                     | 10                           | 4.9                              | 85                             | 24.6               | 88             |
|                     | 40                           | 9.2                              | 80                             | 25.5               | 100            |
| Prueba 3            | 30                           | 7.1                              | 80                             | 24.6               | 100            |
|                     | 20                           | 5.5                              | 80                             | 23.6               | 90             |
|                     | 10                           | $\overline{\mathbf{3}}$          | 80                             | 23.1               | 90             |
|                     | 40                           | 8                                | 75                             | 25.9               | 90             |
| Prueba 4            | 30                           | 6.5                              | 75                             | 25.6               | 90             |
|                     | 20                           | 4.9                              | 75                             | 24.2               | 90             |
|                     | 10                           | 2.7                              | 75                             | 23.6               | 90             |
|                     | 40                           | 6.9                              | 70                             | 26.5               | 82             |
| Prueba 5            | 30                           | 5.9                              | 70                             | 27.3               | 82             |
|                     | 20                           | 4.2                              | 70                             | 25.9               | 82             |
|                     | 10                           | 2.4                              | 70                             | 25                 | 82             |

**Tabla 3.1 Datos de las pruebas 1 a 5** 

La Fig. 3.10 muestra un esquema de los ángulos de incidencia del viento considerados.

![](_page_32_Figure_1.jpeg)

**Fig. 3.10 Ángulos de incidencia del viento considerados** 

Aunado a las pruebas de la tabla anterior, se realizaron 5 pruebas más. La información referente a éstas se muestra en la Tabla 3.2. En estas nuevas pruebas, el ángulo de incidencia del viento es en sentido contrario al mostrado en la Fig. 3.10.

![](_page_32_Picture_131.jpeg)

![](_page_32_Picture_132.jpeg)

| Pruebas              | Frecuencia del<br>motor (Hz) | Velocidad<br>Anemómetro<br>(m/s) | Ángulo de<br>incidencia<br>(°) | Temperatura<br>(C) | Humedad<br>(%) |
|----------------------|------------------------------|----------------------------------|--------------------------------|--------------------|----------------|
|                      | 40                           | 7.5                              | 100                            | 20                 | 72             |
| Prueba <sub>8</sub>  | 30                           | 6.2                              | 100                            | 24.6               | 70             |
|                      | 20                           | 4.7                              | 100                            | 23.5               | 70             |
|                      | 40                           | 5.6                              | 105                            | 25.6               | 69             |
| Prueba 9             | 30                           | 4.5                              | 105                            | 25.1               | 69             |
|                      | 20                           | 3.1                              | 105                            | 23.4               | 69             |
|                      | 40                           | 5.5                              | 110                            | 24.2               | 76             |
| Prueba <sub>10</sub> | 30                           | 4.4                              | 110                            | 22.6               | 72             |
|                      | 20                           | 3                                | 110                            | 21.7               | 67             |

**Tabla 3.2 Datos de las pruebas 6 a 10 (continuación)** 

Los registros de presiones obtenidos durante las pruebas tuvieron una duración aproximada de 30 segundos. La frecuencia de muestreo de los datos fue de 19 Hz en las pruebas 1 a 5 y de 19.5 Hz en las pruebas 6 a 10.

#### **3.1.2 Descripción del Modelo Matemático y Análisis del Panel**

Para llevar a cabo el análisis numérico se modeló sólo la sección de pruebas y dentro de este modelo se colocó el modelo del panel, tal como se muestra en la Fig. 3.11. De aquí en adelante se hará referencia a la geometría de este modelo como ''modelo real''. Se aprecia en la figura que la entrada del aire es en la parte sombreada con el objetivo de tener una aproximación precisa del comportamiento del viento alrededor del panel. Todos los modelos elaborados son en tres dimensiones y se analizaron con el módulo FLUENT del software ANSYS, en la interfaz Workbench del mismo programa.

![](_page_34_Figure_1.jpeg)

**Fig. 3.11 Modelo del túnel y panel** 

Todos los modelos desarrollados consideraron el panel como un cuerpo rígido sometido a las fuerzas aerodinámicas inducidas por el paso del viento. El dominio fluido está acotado por las paredes del modelo de la sección de pruebas, en donde se considera que la velocidad del viento es nula. Al igual que en las pruebas de túnel de viento, los análisis del modelo matemático también consideraron diferentes velocidades del viento y ángulos de incidencia.

Con el fin de comparar las presiones obtenidas en el modelo matemático con las registradas en las pruebas experimentales, se crearon puntos de control en el modelo del panel. La siguiente figura (Fig. 3.12) muestra algunos de estos puntos de control.

![](_page_35_Picture_1.jpeg)

#### **Fig. 3.12 Puntos de control**

Un resumen de los parámetros más importantes empleados en el desarrollo de los modelos matemáticos se presenta en la siguiente tabla.

![](_page_35_Picture_69.jpeg)

#### **Tabla 3.3 Parámetros de los modelos realizados**

Los pasos detallados para la elaboración de los modelos matemáticos se presentan en el Anexo B.

## **3.2 ESTADÍSTICA DE LOS ANÁLISIS REALIZADOS**

A continuación se presenta información estadística relativa al mallado de cada uno de los modelos desarrollados. En la Tabla 3.4 se muestran algunas características de las mallas de los modelos, como: el tamaño del elemento, la cantidad de nodos y elementos, la calidad ortogonal y la relación de aspecto.

| <b>Pruebas</b>      | Ángulo de<br>incidencia<br>(°) | de entrada<br>(m/s) | Velocidad Tamaño del Cantidad<br>elemento<br>(m) | de<br>elementos | Cantidad<br>de nodos | $(\%)$           | ortogonal <sup>1</sup> Relación de<br>$\mathbf{aspecto}^2$ |  |
|---------------------|--------------------------------|---------------------|--------------------------------------------------|-----------------|----------------------|------------------|------------------------------------------------------------|--|
|                     | 90                             | 24.9                |                                                  |                 |                      |                  |                                                            |  |
| Prueba 1            | 90                             | 18.7                | 0.045                                            | 123,583         | 690,774              | 24               | 16                                                         |  |
|                     | 90                             | 12.4                |                                                  |                 |                      |                  |                                                            |  |
|                     | 90                             | 6.1                 |                                                  |                 |                      |                  |                                                            |  |
|                     | 85                             | 19.5                |                                                  |                 |                      |                  |                                                            |  |
| Prueba <sub>2</sub> | 85                             | 14.6                | 0.045                                            | 123,980         | 691,278              | 27               | 17                                                         |  |
|                     | 85                             | 10.2                |                                                  |                 |                      |                  |                                                            |  |
|                     | 85                             | 4.9                 |                                                  |                 |                      |                  |                                                            |  |
|                     | 80                             | 9.2                 |                                                  |                 |                      |                  |                                                            |  |
| Prueba 3            | 80                             | 7.1                 | 0.024                                            | 353,448         | 1,890,632            | $\boldsymbol{7}$ | 113                                                        |  |
|                     | 80                             | 5.5                 |                                                  |                 |                      |                  |                                                            |  |
|                     | 80                             | $\mathfrak{Z}$      |                                                  |                 |                      |                  |                                                            |  |
|                     | 75                             | 8                   |                                                  |                 |                      |                  |                                                            |  |
| Prueba 4            | 75                             | 6.5                 | 0.025                                            | 314,517         | 1,673,441            | $\boldsymbol{7}$ | 115                                                        |  |
|                     | 75                             | 4.9                 |                                                  |                 |                      |                  |                                                            |  |
|                     | 75                             | 2.7                 |                                                  |                 |                      |                  |                                                            |  |
|                     | 70                             | 6.9                 |                                                  |                 |                      |                  |                                                            |  |
| Prueba 5            | 70                             | 5.9                 | 0.025                                            | 290,869         | 1,651,809            | 26               | 18                                                         |  |
|                     | 70                             | 4.2                 |                                                  |                 |                      |                  |                                                            |  |
|                     | 70                             | 2.4                 |                                                  |                 |                      |                  |                                                            |  |
|                     | 90                             | 10.1                |                                                  |                 |                      |                  |                                                            |  |
| Prueba 6            | 90                             | 7.8                 | 0.025                                            | 1,672,178       | 314,182              | $\sqrt{ }$       | 116                                                        |  |
|                     | 90                             | 5.7                 |                                                  |                 |                      |                  |                                                            |  |
|                     | 95                             | 9.4                 |                                                  |                 |                      |                  |                                                            |  |
| Prueba 7            | 95                             | $7.5$               | $0.026\,$                                        | 1,494,511       | 282,577              | $\sqrt{ }$       | 125                                                        |  |
|                     | 95                             | 5.5                 |                                                  |                 |                      |                  |                                                            |  |

**Tabla 3.4 Estadística de los modelos reales** 

| <b>Pruebas</b>      | Ángulo de<br>incidencia<br>(°) | de entrada<br>(m/s) | Velocidad Tamaño del<br>elemento<br>(m) | Cantidad<br>de<br>elementos | Cantidad<br>de nodos | Calidad<br>ortogonal <sup>1</sup><br>(%) | Relación de<br>$\text{aspecto}^2$ |
|---------------------|--------------------------------|---------------------|-----------------------------------------|-----------------------------|----------------------|------------------------------------------|-----------------------------------|
|                     | 100                            | 7.5                 |                                         |                             |                      |                                          |                                   |
| Prueba <sub>8</sub> | 100                            | 6.2                 | 0.025                                   | 1,670,921                   | 313,986              | $\overline{7}$                           | 121                               |
|                     | 100                            | 4.7                 |                                         |                             |                      |                                          |                                   |
|                     | 105                            | 5.6                 |                                         |                             |                      |                                          |                                   |
| Prueba 9            | 105                            | 4.5                 | 0.025                                   | 1,675,361                   | 314,997              | 7                                        | 117                               |
|                     | 105                            | 3.1                 |                                         |                             |                      |                                          |                                   |
|                     | 110                            | 5.5                 |                                         |                             |                      |                                          |                                   |
| Prueba $10$         | 110                            | 4.4                 | 0.025                                   | 1,674,360                   | 314,880              | 6                                        | 149                               |
|                     | 110                            | 3                   |                                         |                             |                      |                                          |                                   |

**Tabla 3.4 Estadística de los modelos reales (continuación)** 

Notas: (1) La calidad ortogonal se refiere a la deformación que sufren un elemento con respecto a los elementos adyacentes; (2) La relación de aspecto es una medida de la elongación de un elemento (celda o volumen finito).

En las dos primeras pruebas fue posible alcanzar la convergencia para un tipo superior de discretización (de tercer orden) de las ecuaciones. En el resto de las pruebas no se alcanzó la convergencia para el mismo grado de discretización, por lo que éste se modificó a uno inferior (de primer orden) para garantizar la convergencia de las pruebas 3 a 10. Al disminuir el orden del tipo de discretización, se esperan resultados menos precisos. Se observa en la tabla anterior que la calidad ortogonal de la malla para la prueba 3 es de 7%, la que es baja pero, aceptable.

Con la finalidad de comparar y verificar el efecto del tamaño reducido del túnel en los resultados del modelo real, se optó por realizar análisis adicionales. Estos, con los mismos ángulos de incidencia y velocidades del viento que las pruebas del modelo real, se realizaron con un tamaño del dominio computacional mayor. Este incremento en el dominio computacional permitió emplear un orden superior de discretización de las ecuaciones (discretización de tercer orden).

La nueva geometría del modelo y sus dimensiones se presentan en la Fig. 3.13. A este nuevo modelo se le denominó ''modelo con dominio ampliado o extendido'', y de aquí en adelante se hace referencia a él con este nombre.

![](_page_38_Figure_1.jpeg)

**Fig. 3.13 Geometría del modelo con dominio ampliado** 

Al realizar las pruebas con el modelo de dominio ampliado, se logró la convergencia en todas las pruebas, con una aproximación de tercer grado en las ecuaciones. Es importante mencionar que las iteraciones requeridas para calcular la solución de los modelos reales fueron más de tres veces las requeridas en la solución de los modelos con el dominio extendido (alrededor de 400 iteraciones).

En la Tabla 3.5 se presentan estadísticas de los modelos con domino ampliado.

| Pruebas             | Ángulo de<br>incidencia<br>(°) | de entrada<br>(m/s) | Velocidad Tamaño del Cantidad<br>elemento<br>(m) | de<br>elementos   | Cantidad<br>de nodos | Calidad<br>ortogonal<br>(%) | Relación de<br>aspecto |
|---------------------|--------------------------------|---------------------|--------------------------------------------------|-------------------|----------------------|-----------------------------|------------------------|
|                     | 90                             | 24.9                |                                                  | 1,865,787<br>0.06 |                      | 24                          | 16                     |
| Prueba <sub>1</sub> | 90                             | 18.7                |                                                  |                   | 323,944              |                             |                        |
|                     | 90                             | 12.4                |                                                  |                   |                      |                             |                        |
|                     | 90                             | 6.1                 |                                                  |                   |                      |                             |                        |
|                     | 85                             | 19.5                |                                                  |                   |                      |                             |                        |
| Prueba <sub>2</sub> | 85                             | 14.6                | 0.045                                            | 4,406,622         | 758,041              | 23                          | 17                     |
|                     | 85                             | 10.2                |                                                  |                   |                      |                             |                        |
|                     | 85                             | 4.9                 |                                                  |                   |                      |                             |                        |

**Tabla 3.5 Estadística de los modelos con dominio ampliado** 

| Pruebas   | Ángulo de<br>incidencia<br>(°) | Velocidad<br>de entrada<br>(m/s) | Tamaño del<br>elemento<br>(m) | Cantidad<br>de<br>elementos | Cantidad<br>de nodos | Calidad<br>ortogonal<br>(%) | Relación de<br>aspecto |    |
|-----------|--------------------------------|----------------------------------|-------------------------------|-----------------------------|----------------------|-----------------------------|------------------------|----|
|           | 80                             | 9.2                              |                               |                             |                      |                             |                        |    |
| Prueba 3  | 80                             | 7.1                              |                               |                             |                      |                             | 17                     |    |
|           | 80                             | 5.5                              | 0.045                         | 4,404,834                   | 757,669              | 24                          |                        |    |
|           | 80                             | $\mathfrak{Z}$                   |                               |                             |                      |                             |                        |    |
|           | 75                             | $8\,$                            |                               |                             |                      |                             |                        |    |
| Prueba 4  | 75                             | 6.5                              | 0.05                          | 3,215,717                   | 555,017              | 24                          | 17                     |    |
|           | 75                             | 4.9                              |                               |                             |                      |                             |                        |    |
|           | 75                             | 2.7                              |                               |                             |                      |                             |                        |    |
|           | 70                             | 6.9                              |                               |                             | 323,730              | 23                          |                        |    |
| Prueba 5  | 70                             | 5.9                              | 0.06                          | 1,864,318                   |                      |                             | 19                     |    |
|           | 70                             | 4.2                              |                               |                             |                      |                             |                        |    |
|           | 70                             | 2.4                              |                               |                             |                      |                             |                        |    |
|           | 90                             | 10.1                             |                               |                             |                      |                             |                        |    |
| Prueba 6  | 90                             | 7.8                              | 0.06                          |                             | 1,864.219            | 323,747                     | 24                     | 17 |
|           | 90                             | 5.7                              |                               |                             |                      |                             |                        |    |
|           | 95                             | 9.4                              |                               |                             |                      |                             |                        |    |
| Prueba 7  | 95                             | 7.5                              | 0.06                          | 1,864,095                   | 323,689              | 23                          | 19                     |    |
|           | 95                             | 5.5                              |                               |                             |                      |                             |                        |    |
| $\infty$  | 100                            | 7.5                              |                               |                             |                      |                             |                        |    |
| Prueba    | 100                            | 6.2                              | 0.06                          | 1,865,305                   | 323955               | 24                          | 16.5                   |    |
|           | 100                            | 4.7                              |                               |                             |                      |                             |                        |    |
|           | 105                            | 5.6                              |                               |                             |                      |                             |                        |    |
| Prueba 9  | 105                            | 4.5                              | 0.045                         | 4,404,704                   | 757,777              | 25                          | $17$                   |    |
|           | 105                            | 3.1                              |                               |                             |                      |                             |                        |    |
|           | $110\,$                        | 5.5                              |                               |                             |                      |                             |                        |    |
| Prueba 10 | $110\,$                        | 4.4                              | $0.06\,$                      | 1,864,442<br>323,788        | 24                   | 19                          |                        |    |
|           | 110                            | $\overline{3}$                   |                               |                             |                      |                             |                        |    |

**Tabla 3.5 Estadística de los modelos con dominio ampliado (continuación)** 

## **4 INTERPRETACIÓN Y COMPARACIÓN DE RESULTADOS**

## **4.1 COMPARACIÓN DE PRESIONES ESTÁTICAS**

En la Fig. 4.1 se presenta la numeración de los puntos donde se colocaron los sensores de presión en el modelo físico y los puntos de control en el modelo matemático.

![](_page_40_Figure_3.jpeg)

**Fig. 4.1 Identificación de los puntos de medición y de control en los modelos físico y matemático** 

Una comparación de los valores de presiones estáticas en puntos de interés del panel (los que aparecen en color amarillo en el modelo matemático de la Fig. 4.1) se presenta en la Tabla 4.1. Se decidió estudiar estos puntos, debido a que proporcionan una buena idea del comportamiento del viento a través del panel.

Los datos de la Tabla 4.1 corresponden a modelos cuyo ángulo de incidencia es de 90° y con velocidades de entrada de 24.9 y 18.7 m/s, respectivamente.

![](_page_40_Picture_168.jpeg)

![](_page_40_Picture_169.jpeg)

|                 | Ángulo de incidencia | $\equiv$                     | $90^\circ$ |                                          | $\equiv$ | $90^\circ$      |  |
|-----------------|----------------------|------------------------------|------------|------------------------------------------|----------|-----------------|--|
|                 | Velocidad de entrada | $=$<br>Presión estática (Pa) | 24.9 m/s   | 18.7 m/s<br>$=$<br>Presión estática (Pa) |          |                 |  |
| <b>Punto</b>    | <b>Túnel</b>         | Real                         | Ampliado   | <b>Túnel</b>                             | Real     | <b>Ampliado</b> |  |
| 14s             | $-217.2$             | $-41.9$                      | $-70.2$    | $-118.3$                                 | $-24.5$  | $-36.2$         |  |
| 14i             | $-59$                | $-31.3$                      | $-65.7$    | $-32.9$                                  | $-20$    | $-38.7$         |  |
| 15              | $-120.9$             | $-63.4$                      | $-13.6$    | $-67.7$                                  | $-36.7$  | $-6.5$          |  |
| 15s             | $-120$               | $-64.6$                      | $-13.4$    | $-64.5$                                  | $-36.3$  | $-6.4$          |  |
| 15i             | $-111.3$             | $-63.7$                      | $-17.4$    | $-59.5$                                  | $-36$    | $-8.7$          |  |
| 16              | $-247.7$             | $-175.4$                     | 18.87      | $-135.3$                                 | $-98.1$  | 13.8            |  |
| 16s             | $-350.9$             | $-75.7$                      | $-7.4$     | $-186.1$                                 | $-40.7$  | $-0.8$          |  |
| 16i             | $-529.4$             | $-101.6$                     | $-7.5$     | $-288.2$                                 | $-56.7$  | $-1.1$          |  |
| 17              | $-80.7$              | $-83.4$                      | $-32.8$    | $-43.6$                                  | $-46.9$  | $-18$           |  |
| 17s             | $-89.5$              | $-93.1$                      | $-45.7$    | $-48.4$                                  | $-52.4$  | $-25.6$         |  |
| 17i             | $-94.9$              | $-104.1$                     | $-46.7$    | $-51.4$                                  | $-58.7$  | $-26$           |  |
| 18D             | 302.1                | 21.9                         | 58.2       | 169.3                                    | 7.3      | 38.9            |  |
| <b>18I</b>      | $-97.8$              | $-119.8$                     | $-59.2$    | $-53.5$                                  | $-67$    | $-32$           |  |
| 19D             | 4.4                  | 537                          | 391.5      | $\overline{\mathbf{4}}$                  | 308.4    | 237.4           |  |
| 191             | $-75.8$              | $-84.3$                      | $-48.5$    | $-39.7$                                  | $-47.1$  | $-28$           |  |
| 20 <sub>D</sub> | 367.2                | 547                          | 409        | 203.4                                    | 311.4    | 211.6           |  |
| 201             | $-79.4$              | $-84.9$                      | $-46.6$    | $-43.2$                                  | $-47.8$  | $-24.9$         |  |
| 21D             | 375.7                | 540.6                        | 382.6      | 210.4                                    | 310.8    | 232             |  |
| 211             | $-82.5$              | $-85$                        | $-47.2$    | $-45.8$                                  | $-47.8$  | $-27.1$         |  |
| <b>22D</b>      | 354.2                | 7.1                          | 51         | 195.2                                    | 11.7     | 38              |  |
| 221             | $-91$                | $-106$                       | $-65$      | $-50.3$                                  | $-59.2$  | $-35$           |  |

**Tabla 4.1 Comparación de presiones estáticas (continuación)** 

Notas: En la tabla, Túnel se refiere a los resultados obtenidos de las prueba en túnel de viento, Real se refiere a los resultados obtenidos del modelo matemático y Ampliado se refiere a los resultados del modelo matemático con el dominio ampliado.

En la tabla anterior se observa que, como se esperaba, se generan presiones en los puntos 18D al 22D y succiones en los puntos 18I al 22I. También se observa en la misma tabla que los valores de presiones estáticas calculadas con el modelo analítico Real difieren en gran proporción a los obtenidos del túnel de viento, sólo los valores cuyas celdas aparecen sombreadas son similares en ambos estudios (no difieren en más de 10 Pa). También se observa que los valores de los dos modelos analíticos (Real y Ampliado) también difieren, incluso, existe diferencia en los signos de los valores de las presiones.

La Fig. 4.2 presenta contornos de presiones estáticas del modelo Real y del Ampliado, correspondiente a una velocidad de entrada de 24.9 m/s y a un ángulo de incidencia del viento de 90°. Se observa en la figura que existen diferencias en los valores de presión entre los dos modelos, lo anterior era de esperarse, ya que el modelo Real es sometido a presiones más altas debido al confinamiento que producen las paredes modeladas del túnel.

![](_page_42_Figure_2.jpeg)

**Fig. 4.2 Comparación del contorno de presiones estáticas entre el modelo Real y Ampliado** 

Las siguientes figuras presentan la comparación de las simulaciones restantes de la prueba 1 para velocidades iguales a 12.4 y 6.1 m/s, considerando un ángulo de incidencia de 90°. En La Tabla 4.2 se muestra la correspondencia entre los puntos analizados en las gráficas comparativas y los que se aprecian en la Fig. 4.1.

![](_page_42_Picture_208.jpeg)

![](_page_42_Picture_209.jpeg)

![](_page_43_Figure_1.jpeg)

**Fig. 4.4 Comparación de presiones estáticas del modelo Real, Ampliado y Túnel para una velocidad de 6.1 m/s y un ángulo de incidencia de 90°**

Se observa en la Fig. 4.3 que las presiones son comparables en prácticamente todos los puntos elegidos. Una observación similar es aplicable a las presiones presentadas en la Fig. 4.4.

Es importante notar que los valores de presión en los análisis del modelo Real y el modelo experimental son muy similares cuando la velocidad del viento disminuye, lo que indica que la magnitud de la velocidad tiene gran impacto en el comportamiento del flujo del viento.

Con la finalidad de identificar los efectos de un aumento de velocidad en el modelo Real, la Fig. 4.5 presenta algunas líneas de corriente correspondiente al análisis con velocidad de entrada de 24.9 m/s y un ángulo de incidencia del viento igual a 90°. Se observa en la figura que el flujo de aire se acelera en la parte superior e inferior del panel (hasta velocidades cercanas a los 33 m/s). Lo anterior se debe a la disminución del área libre para que el viento fluya.

![](_page_44_Figure_4.jpeg)

**Fig. 4.5 Líneas de corriente en el modelo Real** 

La siguiente figura muestra una secuencia de imágenes de las pruebas del panel en el túnel de viento en donde se logra identificar, mediante el empleo de listones, el fenómeno descrito anteriormente.

![](_page_44_Picture_7.jpeg)

**Fig. 4.6 Secuencia de imágenes de las pruebas del panel en el túnel de viento para una velocidad igual a 24.9 m/s y un ángulo de incidencia de 90°.** 

Se observa en la parte superior de la Fig. 4.6 que la línea de corriente identificada sigue una tendencia a fluir de forma paralela a la cara del modelo, es decir es aproximadamente horizontal y sin cambios de dirección a lo largo de su trayectoria, mientras que la línea que fluye en la parte superior del panel (parte inferior de la Fig. 4.6), tiene distinto comportamiento. En el análisis de imágenes se observó que, en ciertos instantes, la línea de corriente impacta la pared superior del túnel y después el panel.

La comparación de presiones correspondientes a la prueba 2 se presenta en las siguientes figuras.

![](_page_45_Figure_3.jpeg)

**Fig. 4.7 Comparación de presiones estáticas del modelo Real, Ampliado y Túnel para velocidades de 19.5 m/s, 14.6 m/s, 10.2 m/s y 4.9 m/s, respectivamente, y un ángulo de incidencia de 85°.** 

Al igual que en la prueba 1, se observa que cuando la velocidad del viento disminuye, los valores de presiones del modelo Real se aproximan a los del estudio de túnel de viento. Otra observación de las pruebas anteriores es que las presiones obtenidas del estudio de túnel de viento, en general, son mayores a las presiones calculadas con los modelos analíticos.

Las Figuras 4.8 y 4.9 presentan los datos de las pruebas para ángulos de incidencia de 80° y 75°, respectivamente.

![](_page_46_Figure_1.jpeg)

**Fig. 4.8 Comparación de presiones estáticas del modelo Real, Ampliado y Túnel para velocidades de 9.2 m/s, 7.1 m/s, 5.5 m/s y 3.0 m/s, respectivamente, y un ángulo de incidencia de 80°.** 

![](_page_46_Figure_3.jpeg)

37

![](_page_47_Figure_1.jpeg)

**Fig. 4.9 Comparación de presiones estáticas del modelo Real, Ampliado y Túnel para velocidades de 8.0 m/s, 7.1 m/s, 5.5 m/s y 3.0 m/s, respectivamente, y un ángulo de incidencia de 75°** 

Se observa en las Fig. 4.8 y Fig. 4.9 que, en general, las presiones obtenidas del estudio en túnel de viento son mayores a las obtenidas con los modelos matemáticos. Lo anterior puede deberse al efecto de bloqueo ocasionado por las paredes del túnel de viento y el panel en el modelo físico.

La Fig. 4.10 presenta un esquema de la última prueba realizada. Se observa que la sección de pruebas se encuentra prácticamente bloqueada.

![](_page_47_Figure_5.jpeg)

**Fig. 4.10 Posición del panel en los análisis de la prueba 9** 

La comparación de los análisis de la prueba 9 se presenta en la Fig. 4.11 y Fig. 4.12. Dada la posición del panel, en esta prueba era de esperarse que en la cara frontal del panel se obtuvieran sólo succiones, tal como se muestra en las figuras siguientes.

![](_page_48_Figure_1.jpeg)

**Fig. 4.11 Comparación de presiones estáticas del modelo Real, Ampliado y Túnel para velocidades de 5.6 m/s, 4.5 m/s, respectivamente, y un ángulo de incidencia de 105°.**

![](_page_49_Figure_1.jpeg)

**Fig. 4.12 Comparación de presiones estáticas del modelo Real, Ampliado y Túnel para una velocidad de 3.1 m/s, y un ángulo de incidencia de 105°.** 

De igual forma que en las pruebas 3 y 4, en la prueba 9 se puede observar que los valores de las presiones en el modelo analítico Real son considerablemente menores que las obtenidas en el túnel. Lo anterior está asociado con los efectos de bloqueo, los cuales podrían no estar adecuadamente caracterizados en el modelo matemático.

La mayoría de los modelos analíticos sigue la tendencia del comportamiento observado en el túnel de viento; aunque en algunos casos existe diferencia en las magnitudes de las presiones, sobre todo en los casos en donde el efecto de bloqueo es importante. Como ejemplo de lo anterior se presenta el caso de la Fig. 4.13, en donde se presenta un contorno de presiones estáticas para una velocidad del viento igual a 5.6 m/s y un ángulo de incidencia de 105°. Se observa de la figura que la parte frontal del panel experimenta sólo succiones, lo cual también ocurre en la prueba correspondiente de túnel de viento, pero las magnitudes de las presiones difieren entre ambos estudios.

![](_page_49_Figure_5.jpeg)

![](_page_49_Figure_6.jpeg)

## **5 CONCLUSIONES Y RECOMENDACIONES**

## **5.1 CONCLUSIONES DE LA INVESTIGACIÓN**

Las conclusiones obtenidas de este trabajo se exponen a continuación:

- La solución de los problemas en estudio, es sensible a la geometría y al tipo de discretización de las ecuaciones que describen el comportamiento del flujo (*momentum* y las ecuaciones de transporte de turbulencia para  $k \vee \in$ ).
- El modelo de turbulencia elegido para realizar el análisis numérico conduce a resultados aceptables comparados con algunos datos obtenidos del túnel de viento, especialmente cuando se simulan velocidades bajas.
- Los resultados del análisis numérico son altamente sensibles al tamaño del dominio computacional y al grado de refinamiento del mallado del modelo.
- Con la combinación de altas velocidades y geometrías complejas, como dominios computacionales muy pequeños, no se puede obtener buenos resultados de una simulación numérica, a menos que se opte por una malla demasiado elaborada (refinada) y/o un dominio computacional demasiado amplio, lo que implica una gran cantidad de elementos finitos que finalmente se traduce en demasiado esfuerzo computacional. Se observó que los mejores resultados se obtuvieron para las velocidades más bajas, pero fue la condición más difícil de simular.
- En algunos de los puntos registrados en el túnel de viento se registraron valores de presiones que, por su ubicación, no concuerdan con lo físicamente esperado, lo que indica que no todos los registros obtenidos de las pruebas en el túnel de viento son correctos.
- Se observó que en todos o en la gran mayoría de los casos, los valores de presiones comparados son mucho mayores en el túnel de viento que en cualquiera de los modelos analíticos considerados, por lo que se puede concluir que en el túnel de viento empleado para las pruebas siempre se obtienen valores mucho más conservadores que en las simulaciones. Lo anterior permite afirmar que las estructuras diseñadas con información proporcionada por este túnel de viento podrían ser más resistentes que las diseñadas con base en la información obtenida del análisis numérico de la misma.
- Existe un balance entre las bondades que ofrecen los estudios en túnel de viento y los análisis numéricos, pero no se puede afirmar cuál de los dos es la mejor opción. Se pueden enumerar algunas de las ventajas y desventajas de un tipo de estudio sobre otro:

#### **Ventajas del túnel de viento**

- Menor tiempo de ejecución de las pruebas. Este punto es cierto sólo si para la simulación numérica se cuenta con pocos recursos computacionales o si el dominio computacional a simular es demasiado grande.
- Medición directa y en cualquier instante de algunos datos importantes en el estudio, tal como la temperatura y la humedad.
- La prueba en túnel de viento es un estudio que está validado y avalado por los códigos de construcción de muchos países del mundo.

#### **Ventajas del análisis numérico**

- Se puede crear y simular casi cualquier geometría por compleja que sea con menor tiempo de elaboración de la misma.
- Ahorro en mano de obra (en la creación del modelo físico).
- Ahorro en costos de equipo de instrumentación.

 La visualización de flujos tiene una gran ventaja sobre el estudio de túnel de viento, ya que ésta cuenta con poderosas características que permiten una muy buena visualización del comportamiento del flujo en cualquier posición del dominio computacional analizado. En el túnel también existe la manera de visualizar el comportamiento del flujo, pero implica un costo económico adicional.

#### **5.2 RECOMENDACIONES PARA FUTURAS INVESTIGACIONES**

De acuerdo con las observaciones hechas en el capítulo anterior se sugieren las siguientes recomendaciones referentes a los estudios analíticos y de túnel de viento:

- Es preferible que el túnel de viento, y en particular la sección de pruebas, tenga un tamaño considerable tal que el modelo físico a estudiar no provoque bloqueo del fluido.
- Un aspecto importante en la modelación numérica es el tamaño del dominio computacional. Un modelo con geometría sencilla puede convertirse en una geometría muy compleja de analizar si el modelo analizado es de tamaño similar al tamaño del dominio computacional, tal como se mostró en el presente estudio. Por esta razón, es muy importante adoptar un dominio que sea tan grande como lo permita el tiempo y la cantidad de recursos computacionales disponibles para el análisis.

Respecto al mejoramiento de este estudio, se sugieren además los puntos siguientes:

- Realizar los mismos análisis aquí simulados con otros modelos de turbulencia, como los mencionados en el capítulo 2, con objeto de observar las similitudes y diferencias entre los resultados obtenidos.
- Al realizar los estudios mencionados en el punto anterior, refinar el mallado de tal manera que se supere el porcentaje de calidad ortogonal encontrado en este trabajo.
- Efectuar las pruebas analizadas en este estudio en un túnel de viento de mayores dimensiones y paralelamente realizar el análisis numérico de las mismas, para tener una idea de la similitud de los resultados en un escenario donde las paredes laterales no influyan en el comportamiento del flujo y a su vez en los resultados.

## **BILIOGRAFÍA Y REFERENCIAS**

### ANSYS FLUENT V.12 (1999).

Baker C. J. (2007), "Wind engineering-past, present and future", Journal of Wind engineering of Industrial Aerodynamics", 95, Birmingham, march 2007, (pp. 843-870)

Bendat J. S. (1986), "Random data. Analysis and measurement procedures", (2<sup>nd</sup> ed.) John Wiley and Sons, New York, (566 pp.).

Etter D. M. (1997), "Solución de problemas de ingeniería con matlab", (2<sup>da</sup> ed.) Prentice-Hall, México, (pp. 240-277).

Normas Técnicas Complementarias para Diseño por Viento del Reglamento de Construcciones para el Distrito Federal, (2004), (pp. 43-45).

Pope, A. (1947), "Wind tunnel design", John Wiley and Sons, New York, (pp. 1-94).

Pope A., Gion K. L. (1965), "High speed wind tunnel testing", John Wiley and Sons, New York, (pp. 1-65).

Pope A., Harper., J. J. (1966), "Low speed wind tunnel testing". John Wiley and Sons, New York, (pp. 1-34).

Potter M. C., Wiggert D. C., "Mecánica de fluidos", (3<sup>ra.</sup> ed.), Thomson, México, (pp. 665-708).

Pritchart P. J., Leylegian J. C. (2011), "Introduction to fluids mechanic".  $(8<sup>th</sup>$  ed.), John Wiley and Sons, New Jersey, (pp. 171-289).

Versteeg H. K., Malalasekera, W. (1995), "An introduction to computational fluid dynamic. The finite volume method", John Wiley and Sons, New York, (pp. 41-84).

#### **ANEXO A. OTROS MODELOS DE TURBULENCIA**

#### **El Modelo** *k***-ϵ Standard**

La energía cinética de turbulencia, *k*, y su relación de disipación, ϵ, son obtenidas de las siguientes ecuaciones de transporte:

$$
\frac{\partial}{\partial t}(\rho k) + \frac{\partial}{\partial x_i}(\rho k u_i) = \frac{\partial}{\partial x_j} \left[ \left( \mu + \frac{\mu_t}{\sigma_k} \right) \frac{\partial k}{\partial x_j} \right] + G_k + G_b - \rho \epsilon - Y_M + S_k \tag{A1}
$$

y

$$
\frac{\partial}{\partial t}(\rho \epsilon) + \frac{\partial}{\partial x_i}(\rho \epsilon u_i) = \frac{\partial}{\partial x_j} \left[ \left( \mu + \frac{\mu_t}{\sigma_\epsilon} \right) \frac{\partial \epsilon}{\partial x_j} \right] + C_{1\epsilon} \frac{\epsilon}{k} (G_k + C_{3\epsilon} G_b) - C_{2\epsilon} \rho \frac{\epsilon^2}{k} + S_\epsilon
$$
\n(A2)

donde:

k energía cinética turbulenta (m<sup>2</sup>/s<sup>2</sup>)

 $u_i$  componente *i* de la velocidad del flujo ( $i = 1, 2, 3$ ) (m/s)

 $\epsilon$  tasa de disipación de energía cinética turbulenta (m<sup>2</sup>/s<sup>3</sup>)

 $\mu_t$  viscosidad turbulenta (kg/m-s)

 $G_k$  producción de energía cinética turbulenta debido a los gradientes de velocidad media (kg/m-s<sup>3</sup>)

 $G_b$  producción de energía cinética turbulenta debido a flotación (kg/m-s<sup>3</sup>)

 $Y_M$  contribución de dilatación fluctuante en turbulencia compresible a la tasa global de disipación  $\left(\frac{\text{kg}}{\text{m-s}^3}\right)$ 

 $C_{1\epsilon}$ ,  $C_{2\epsilon}$ ,  $C_{3\epsilon}$  parámetros del modelo

 $\sigma_k$  y  $\sigma_{\epsilon}$  números de Prandtl turbulentos para  $\sigma_k$  y  $\sigma_{\epsilon}$ , respectivamente

 $S_k$  y  $S_{\epsilon}$  términos fuente definidos por el usuario

En la ecuación anterior, el término  $G_k$  representa la producción de energía cinética por turbulencia, es modelado idénticamente para los modelos Standard, RNG, y Realizable. De la ecuación exacta para el transporte de  $k$ , este término puede ser definido como:

$$
G_k = -\rho \overline{u'_i u'_j} \frac{\partial u_j}{\partial x_i} \tag{A3}
$$

donde:

 $-\rho \overline{u'_i u'_j}$  esfuerzos (ó tensiones) de Reynolds

Al evaluar  $G_k$  de una manera consistente con la hipótesis de Boussinesq, la ecuación anterior se puede reescribir como:

$$
G_k = \mu_t S^2 \tag{A4}
$$

donde  $S$  es el módulo del tensor medio de la relación de deformaciones, definido por:

$$
S \equiv \sqrt{2S_{ij}S_{ij}} \tag{A5}
$$

La producción de turbulencia debida a flotación es dada por:

$$
G_b = \beta g_i \frac{\mu_t}{Pr_t} \frac{\partial T}{\partial x_i}
$$
 (A6)

donde:

 $Pr_t$  es el número de Prandtl turbulento para energía

 $g_i$  es la componente del vector gravitacional en la i-ésima dirección

T es la temperatura del fluido (°k)

Para los modelos *k*-∈ Standard y Realizable, el valor por default de Pr<sub>t</sub> es 0.85. En el caso del modelo RNG,  $Pr_t = \frac{1}{\alpha}$  donde  $\alpha$  está dado por:

$$
\left[\frac{\alpha - 1.3929}{\alpha_0 - 1.3929}\right]^{0.6321} \left[\frac{\alpha + 2.3929}{\alpha_0 + 2.3929}\right]^{0.3679} = \frac{\mu_{mol}}{\mu_{eff}}
$$
(A7)

con  $\alpha_0 = \frac{1}{P_r} = \frac{k}{\mu c_p}$ . El coeficiente de expansión térmica,  $\beta$ , es definido como:

$$
\beta = -\frac{1}{\rho} \left(\frac{\partial \rho}{\partial T}\right)_p \tag{A8}
$$

donde:

 $\alpha_0$  inverso del número de Prandtl

 $\mu_{mol}$  viscosidad molecular (kg/m-s)

 $\mu_{eff}$  viscosidad efectiva (kg/m-s)

El grado al cual  $\epsilon$  es afectada por la flotación es determinado por la constante  $C_{3\epsilon}$ . Esta no está especificada pero puede ser calculada de acuerdo con la siguiente relación:

$$
C_{3\epsilon} = \tanh\left|\frac{v}{u}\right| \tag{A9}
$$

donde  $\nu$  es la componente de la velocidad del flujo, paralela al vector gravitacional y  $u$  es la componente de la velocidad del flujo perpendicular al vector gravitacional.

La viscosidad turbulenta (o de remolino),  $\mu_t$ , es calculada tras la combinación de  $k$  y  $\epsilon$  como sigue:

$$
\mu_t = \rho C_\mu \frac{k^2}{\epsilon} \tag{A10}
$$

donde  $C_{\mu}$  es una constante.

Las constantes del modelo tienen los siguientes valores:

$$
C_{1\epsilon} = 1.44
$$
;  $C_{2\epsilon} = 1.92$ ;  $C_{\mu} = 0.09$ ;  $\sigma_k = 1.0$ ;  $\sigma_{\epsilon} = 1.3$ 

Por defecto, estos valores han sido determinados de experimentos con agua y aire.

#### **El Modelo** *k***-ϵ RNG**

El modelo RNG fue derivado usando una rigurosa técnica estadística (llamada Teoría Grupo de Renormalización). Tiene forma similar al modelo *k*-ϵ Standard, pero incluye los siguientes refinamientos:

- El modelo RNG tiene un término adicional en su ecuación  $\epsilon$  que mejora significativamente la precisión para flujos rápidamente deformados.
- La teoría RNG proporciona una formula analítica para los números de Prandtl turbulentos, mientras que el modelo *k*-ϵ Standard usa valores constantes especificados por el usuario.
- Mientras que el modelo *k*-ϵ Standard es un modelo para altos números de Reynolds, la teoría RNG proporciona una fórmula diferencial derivada analíticamente para la viscosidad efectiva que toma en cuenta los efectos para bajos números de Reynolds. El uso efectivo de esta característica lo hace, sin embargo, depender de un tratamiento apropiado de las regiones cercanas a la pared.

Esta característica hace al modelo RNG más preciso y seguro para una más amplia clase de flujos que el modelo *k*-ϵ Standard.

El modelo de turbulencia *k*-ϵ basado en RNG se deriva de las ecuaciones instantáneas de Navier-Stokes, usando una técnica matemática llamada Método "Grupo de Renormalización" (RNG).

Las ecuaciones de transporte del modelo RNG son las siguientes:

$$
\frac{\partial}{\partial t}(\rho k) + \frac{\partial}{\partial x_i}(\rho k u_i) = \frac{\partial}{\partial x_j} \left( \alpha_k \mu_{eff} \frac{\partial k}{\partial x_j} \right) + G_k + G_b - \rho \epsilon - Y_M + S_k \tag{A11}
$$

y

$$
\frac{\partial}{\partial t}(\rho \epsilon) + \frac{\partial}{\partial x_i}(\rho \epsilon u_i) = \frac{\partial}{\partial x_j} \left( \alpha_\epsilon \mu_{eff} \frac{\partial \epsilon}{\partial x_j} \right) + C_{1\epsilon} \frac{\epsilon}{k} (G_k + C_{3\epsilon} G_b) - C_{2\epsilon} \rho \frac{\epsilon^2}{k} - R_\epsilon + S_\epsilon \tag{A12}
$$

La mayoría de los términos son los mismos que para el modelo *k*-ϵ Standard, los demás términos se definen al momento de abordarlos en su totalidad. Las cantidades  $\alpha_k$  y  $\alpha_{\epsilon}$  son los números de Prandtl efectivos inversos para  $k$  y  $\epsilon$ , respectivamente.

El procedimiento de eliminación de escalas (incrustaciones) en la teoría RNG resulta en una ecuación diferencial para la viscosidad turbulenta, dada por:

$$
d\left(\frac{\rho^2 k}{\sqrt{\epsilon \mu}}\right) = 1.72 \frac{\hat{v}}{\sqrt{\hat{v}^3 - 1 + C_v}} d\hat{v}
$$
 (A13)

donde:

$$
\hat{v} = \frac{\mu_{eff}}{\mu} ; \qquad C_v \approx 100
$$

En el límite para altos números de Reynolds, la ecuación (A13) da la ecuación (A14) con  $C_{\mu}$  = 0.0845, derivada usando la Teoría RNG.

$$
\mu_t = \rho C_\mu \frac{k^2}{\epsilon} \tag{A14}
$$

La turbulencia, en general, es afectada por la rotación o por los remolinos en el flujo medio. El modelo RNG proporciona una opción para tomar en cuenta los efectos de remolinos o rotación tras la modificación apropiada de la viscosidad turbulenta. La modificación da la siguiente forma funcional:

$$
\mu_t = \mu_{t0} f\left(\alpha_s, \Omega, \frac{k}{\epsilon}\right) \tag{A15}
$$

donde  $\mu_{t0}$  es el valor de la viscosidad turbulenta sin la modificación por remolinos usando cualquiera de las ecuaciones (A13) o (A14),  $\Omega$  es un número característico de remolinos, y  $\alpha_s$  es una constante de remolino que supone diferentes valores dependiendo de si el flujo es dominado por los torbellinos o solamente remolinea levemente.

Para flujos con remolinos débiles,  $\alpha_s$  es establecido a 0.07. Para flujos con remolinos fuertes, se puede usar un valor más alto de  $\alpha_s$ .

El número de Prandtl inverso efectivo,  $\alpha_k$  y  $\alpha_{\epsilon}$ , son calculados usando, como se mencionó anteriormente, la siguiente fórmula derivada analíticamente de la Teoría RNG:

$$
\left[\frac{\alpha - 1.3929}{\alpha_0 - 1.3929}\right]^{0.6321} \left[\frac{\alpha + 2.3929}{\alpha_0 + 2.3929}\right]^{0.3679} = \frac{\mu_{mol}}{\mu_{eff}}
$$
(A7)

donde  $\alpha_0 = 1.0$ . En el límite para altos números de Reynolds  $\left(\frac{\mu_{mol}}{\mu_{eff}} \ll 1\right)$ ,  $\alpha_k = \alpha_{\epsilon} \approx 1.393$ .

La principal diferencia entre el modelo *k*-ϵ Standard y el RNG se radica en el término adicional en la ecuación  $\epsilon$  dado por

$$
R_{\epsilon} = \frac{C_{\mu}\rho\eta^3\left(1 - \frac{\eta}{\eta_0}\right)}{1 + \beta\eta^3}\frac{\epsilon^2}{k}
$$
 (A16)

donde:  $\eta \equiv S k/_{\epsilon}, \eta_0 = 4.38, \beta = 0.012.$ 

Los efectos en este término ( $R_{\epsilon}$ ) de la ecuación para  $\epsilon$ , en la teoría RNG, pueden ser vistos más claramente reordenando la ecuación (A12) y usando la ecuación (A16), el tercero y cuarto término de la ecuación (A12) se pueden combinar y el resultado de la ecuación para  $\epsilon$  puede ser escrito como:

$$
\frac{\partial}{\partial t}(\rho \epsilon) + \frac{\partial}{\partial x_i}(\rho \epsilon u_i) = \frac{\partial}{\partial x_j} \left( \alpha_\epsilon \mu_{eff} \frac{\partial \epsilon}{\partial x_j} \right) + C_{1\epsilon} \frac{\epsilon}{k} (G_k + C_{3\epsilon} G_b) - C_{2\epsilon}^* \rho \frac{\epsilon^2}{k}
$$
(A17)

donde  $C^*_{2\epsilon}$  está dado por:

$$
C^*_{2\epsilon} = C_{2\epsilon} + \frac{C_\mu \eta^3 \left(1 - \frac{\eta}{\eta_0}\right)}{1 + \beta \eta^3} \tag{A18}
$$

En la región donde  $\eta < \eta_0$ , el término  $R_{\epsilon}$  hace una contribución positiva, y  $C^*_{\epsilon}$  llega a ser más grande que  $C_{2\epsilon}$ . En la capa logarítmica, por ejemplo, se puede mostrar que  $\eta \approx 3.0$ , dando  $C_{2\epsilon}^* \approx 2.0$ , que es cercano en magnitud al valor de C<sub>2€</sub> en el modelo k-∈ Standard. Como resultado, para flujos débil a

moderadamente deformados, el modelo RNG tiende a dar resultados en gran parte comparables al modelo *k*-ϵ Standard.

En regiones de gran relación de deformación  $(\eta > \eta_0)$ , sin embargo, el término R hace una contribución negativa, haciendo el valor de  $C^*_{2\epsilon}$  menor que  $C_{2\epsilon}$ . En comparación con el modelo *k*- $\epsilon$ Standard la más pequeña destrucción de  $\epsilon$ , aumenta  $\epsilon$ , reduciendo  $k$  y, eventualmente, la viscosidad efectiva. Como resultado, en flujos rápidamente deformados, el modelo RNG produce una viscosidad turbulenta más baja que el modelo *k*-ϵ Standard.

Así, el modelo RNG es más sensible a los efectos de deformación rápida que el modelo *k*-ϵ Standard, lo cual explica el superior rendimiento del modelo RNG para cierta clase de flujos.

Las constantes del modelo  $C_{1\epsilon}$  y  $C_{2\epsilon}$  son valores derivados analíticamente por la teoría RNG. Estos valores son:

 $C_{1\epsilon} = 1.42$ ;  $C_{2\epsilon} = 1.68$ 

## **ANEXO B. PASOS ADOPTADOS PARA LA MODELACIÓN MATEMÁTICA DEL PANEL**

El procedimiento adoptado para el desarrollo del análisis numérico se resume en cuatro pasos, los cuales se resumen a continuación.

#### **Paso 1. Desarrollo de la geometría.**

La geometría se dibujó en el Software AutoCAD 2012. Consiste en dos cuerpos sólidos en tres dimensiones. El archivo de AutoCAD se exportó con extensión *.iges* al programa ANSYS. Se debe tener cuidado al crear geometrías en sistemas CAD, es de especial importancia asegurarse de la compatibilidad de unidades al instante de importar desde el Design Modeler. Se importa el archivo .iges desde Design Modeler de ANSYS Worbench y se genera la geometría. Posteriormente, mediante una operación booleana de sustracción, se sustrae el modelo del panel de la geometría del túnel, es decir; el túnel es el cuerpo objetivo y el panel el cuerpo herramienta (ver Modeling and Meshing Guide).

#### **Paso 2. Mallado del modelo**

La calidad de la malla juega un papel importante en la precisión y estabilidad del cálculo numérico. Además, sin una buena malla los resultados pueden ser malos o carecer de sentido.

Los aspectos más importantes que deben cuidarse en la tarea de mallado son:

- La máxima relación de aspecto
- La mínima calidad ortogonal

ANSYS cuenta con un módulo llamado Meshing especializado en la creación de mallas, mismo que se usó en esta investigación. El primer paso, después de construida la geometría, es nombrar cada una de las caras del dominio computacional, para poder identificarlas al momento de establecer las condiciones iniciales y el monitoreo de resultados en FLUENT.

Para nombrar las partes del dominio, basta con hacer un click con el botón secundario del ratón y elegir la opción *Create Named Selection* que aparece resaltada en la Fig. B1, y posteriormente asignar el nombre de la cara. Una sugerencia al respecto es que al nombrar la cara se use el nombre real de la misma, es decir, si se va a nombrar la parte donde entra el fluido, es recomendable poner la palabra *inlet*, de esta manera, cuando la malla sea leída por FLUENT, éste automáticamente reconozca que esa frontera es la entrada de flujo, aunque adicionalmente también se puede agregar otro nombre a criterio del usuario.

Posteriormente, en el esquema (*Outline*) se ajustan los parámetros necesarios para controlar la malla (ver Fig. B2). En la pestaña *default* sólo hay que ajustar la opción *Relevance* cuyo valor por defecto es cero, las otras dos opciones se activan por defecto al elegir el sistema FLUENT en la ventana de Workbench, en las pestañas restantes se ha dejado el valor por defecto del programa.

Un último paso antes de construir la malla es definir el tamaño del elemento. Este paso se vuelve un proceso iterativo, ya que si en la primera elección no se logra cumplir con los requisitos de *calidad ortogonal* y *relación de aspecto*, se debe proponer un nuevo tamaño del elemento hasta lograr el propósito.

Para asignar un tamaño a los elementos finitos se insertó un *body sizing*, el cual asigna un mismo tamaño a todas las caras seleccionadas, en este caso a todo el modelo. El paso es simple, tal como se muestra en la Fig. B3.

![](_page_61_Figure_1.jpeg)

**Fig. B1 Nombrando las caras del dominio computacional** 

| Outline                                                                                                    | ņ                       |
|----------------------------------------------------------------------------------------------------|-------------------------|
| <b>Project</b><br>d Model (A3)<br><b>El</b> Ceometry<br>Coordinate Systems<br>田 <b>@</b> Mesh<br>中 <b>G</b> Named Selections |                         |
| Details of "Mesh"                                                                                                    | ņ                       |
| $\Box$ Defaults                                                                                                    |                         |
| Physics Preference                                                                                                    | CED                     |
| Solver Preference                                                                                                    | Fluent                  |
| Relevance                                                                                                    | 100                     |
| $\equiv$ Sizing                                                                                                    |                         |
| Use Advanced Size Function                                                                                                   | On: Curvature           |
| Relevance Center                                                                                                    | Fine                    |
| <b>Initial Size Seed</b>                                                                                                    | <b>Active Assembly</b>  |
| Smoothing                                                                                                    | High                    |
| Transition                                                                                                    | Slow                    |
| Span Angle Center                                                                                                    | Fine                    |
| Curvature Normal Angle                                                                                                    | Default (12.0 °)        |
| Min Size                                                                                                    | Default (3.3508e-004 m) |
| Max Face Size                                                                                                    | Default (3.3508e-002 m) |
| Max Size                                                                                                    | Default (6.7015e-002 m) |
| Growth Rate                                                                                                    | Default (1.10)          |
| Minimum Edge Length                                                                                                    | 2.5e-002 m              |

**Fig. B2 Ajuste de parámetros de control de la malla** 

En la Fig. B3 se ha seleccionado todo el volumen y con el botón secundario del ratón se inserta el "sizing", e inmediatamente después se asigna el tamaño del elemento, que para esta prueba (prueba 1) ha sido 0.06 m. Finalmente, se actualiza (pestaña *update*) el trabajo y la malla se genera automáticamente.

| Insert                                                                             | <b><i>Method</i></b>       |
|------------------------------------------------------------------------------------|----------------------------|
| Go To                                                                              | ß.                         |
| Generate Mesh On Selected Bodies                                                   | Contact Sizing             |
| Preview Surface Mesh On Selected Bodies<br>Clear Generated Data On Selected Bodies | $\bigtriangleup$ Inflation |
| Parts                                                                              |                            |

**Fig. B3 Forma de inserción del "body sizing" (para asignar tamaño a los elementos finitos)** 

**Paso 3. Definición del problema (***Setup,* **en el sistema FLUENT).** FLUENT lee la malla previamente construida y se pide un reporte de calidad ortogonal. Si no es necesario mejorar la malla, se procede a establecer el modelo de turbulencia a emplear en el análisis, que para todas las pruebas de este estudio fue el modelo k-ϵ Realizable.

Las propiedades del aire que se emplearon son  $\rho = 1.225 \frac{kg}{m^3}$  y  $\mu = 1.7894 \times 10^{-5} \frac{kg}{m^5}$ (valores por defecto del programa). Las condiciones de frontera en la entrada son las que se muestran en la Tabla 3.1, adicionalmente se ha empleado una intensidad de turbulencia de 10% y una escala de longitud de turbulencia de 0.1 m, este último es calculado de manera empírica de acuerdo a la expresión (B1), donde L es una longitud característica que depende de la geometría. Análogamente, en la salida se establecen las condiciones que se aprecian en la Fig. B4.

![](_page_62_Picture_92.jpeg)

$$
l = 0.07L \tag{B1}
$$

**Fig. B4 Condiciones en la frontera outlet\_salida (salida)** 

Para más detalles sobre el ajuste de estos parámetros se sugiere consultar (ANSYS FLUENT 12.0 User's Guide, 2009)

**Paso 4. Solución del problema**. En este último paso se elige el algoritmo de solución (ver, ANSYS FLUENT 12.0, User's Guide) y el tipo de discretización usado para solucionar las ecuaciones que gobiernan el flujo, tal como se muestra en la Fig. B5.

![](_page_63_Figure_3.jpeg)

**Fig. B5 Métodos de solución adoptados** 

El esquema (Scheme) de solución adoptado es el SIMPLE (la otras opciones son SIMPLEC, PISO y COUPLED), la elección depende de factores como el tipo de solución (steady o transient), solución basada en la presión o en la densidad, por mencionar algunos.

El área ''Solution Control'' se utiliza para relajar las ecuaciones en caso de que el problema sea demasiado complejo. En la parte de ''Monitors'' se define qué parámetros se quieren observar (monitorear) durante el cálculo de la solución, como la evolución de los residuales, las presiones, los coeficientes de resistencia, etc.. Finalmente se define el número de iteraciones a realizar para calcular la solución, esto se hace en el área ''Solution Initialization''.

Después de la solución (convergencia), se visualizan los resultados y se obtienen las cantidades de interés. Esta última actividad puede hacerse en el Post, el cual es un módulo adicional de ANSYS especializado en la visualización y comparación de resultados.